## Navigating Trees

Based on slides by Prof. Burton Ma

### Trees

- A tree is a data structure made up of nodes
	- Each node stores data
	- Each node has links to zero or more nodes in the next level of the tree
		- Children of the node
	- Each node has exactly one parent node
		- Except for the root node

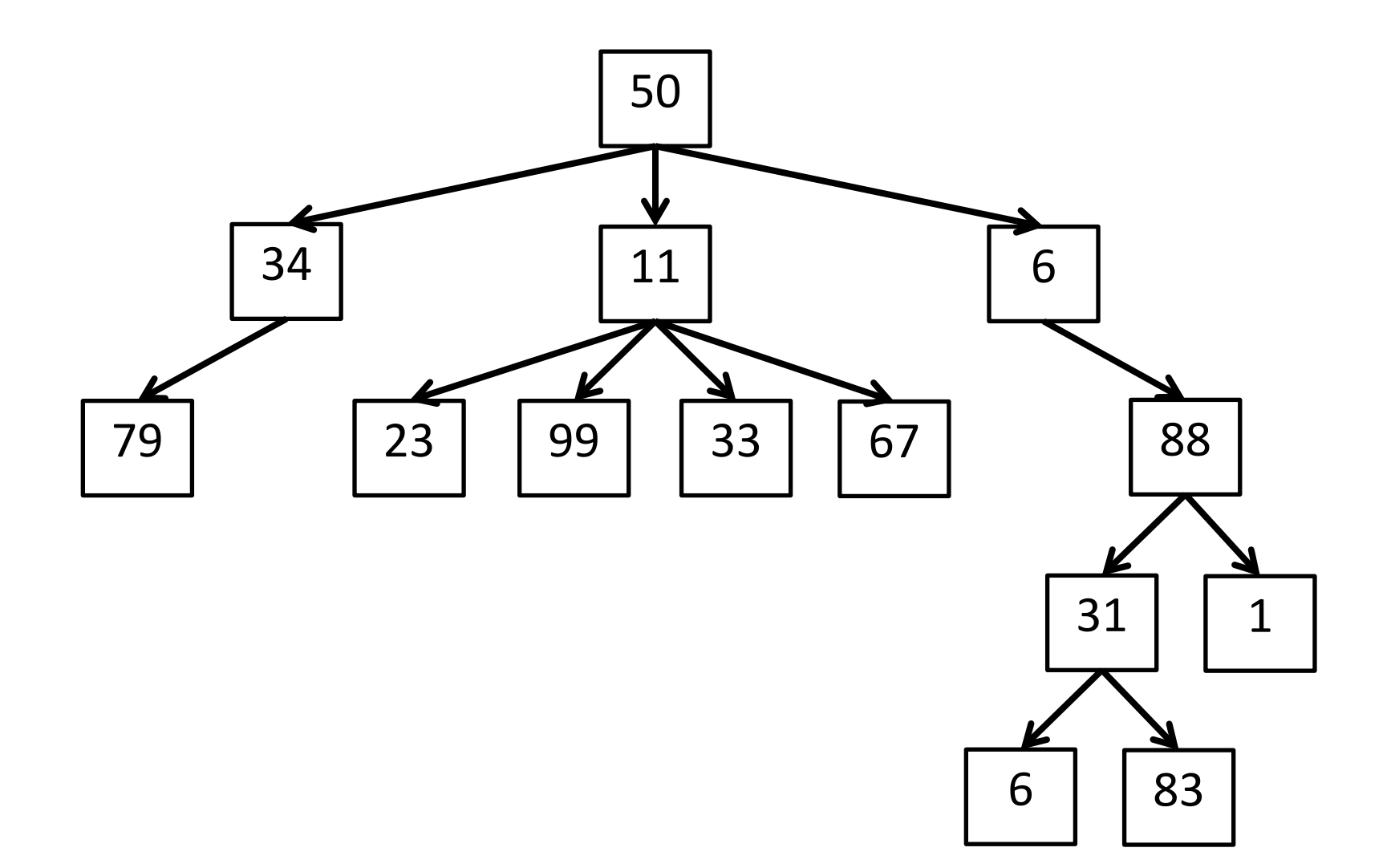

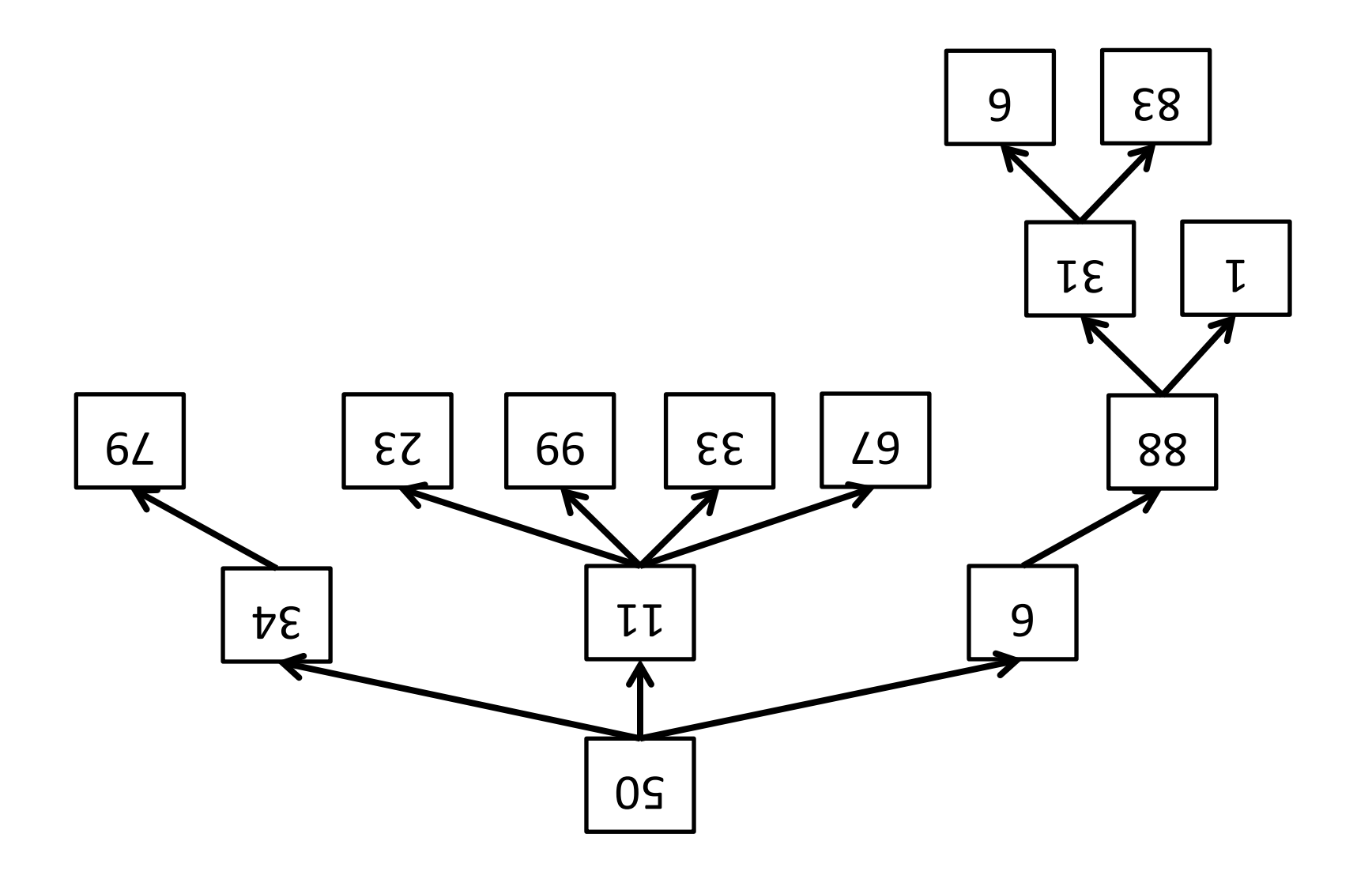

### Trees

- The root of the tree is the node that has no parent node
- All algorithms start at the root

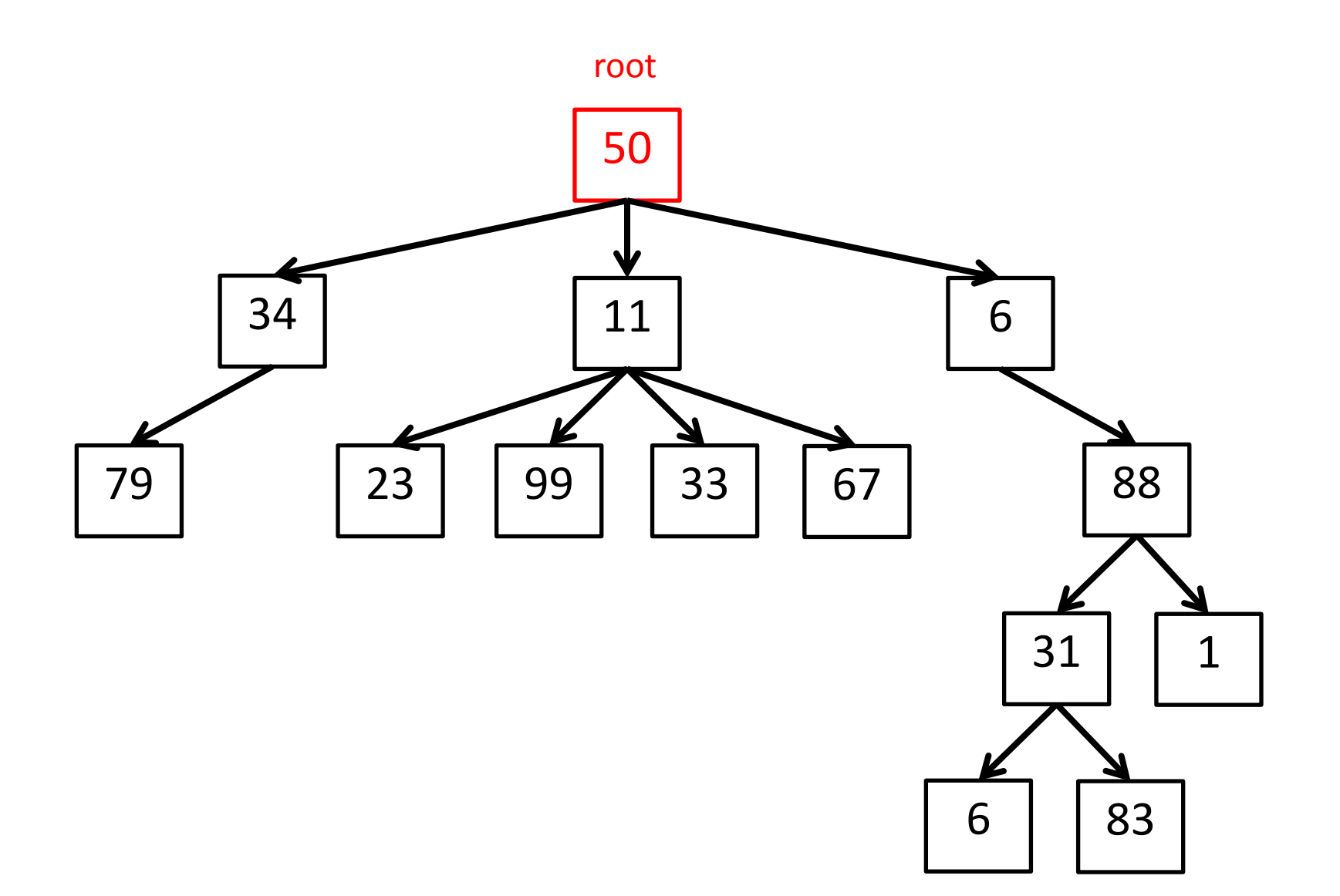

#### Trees

• A node without any children is called a leaf

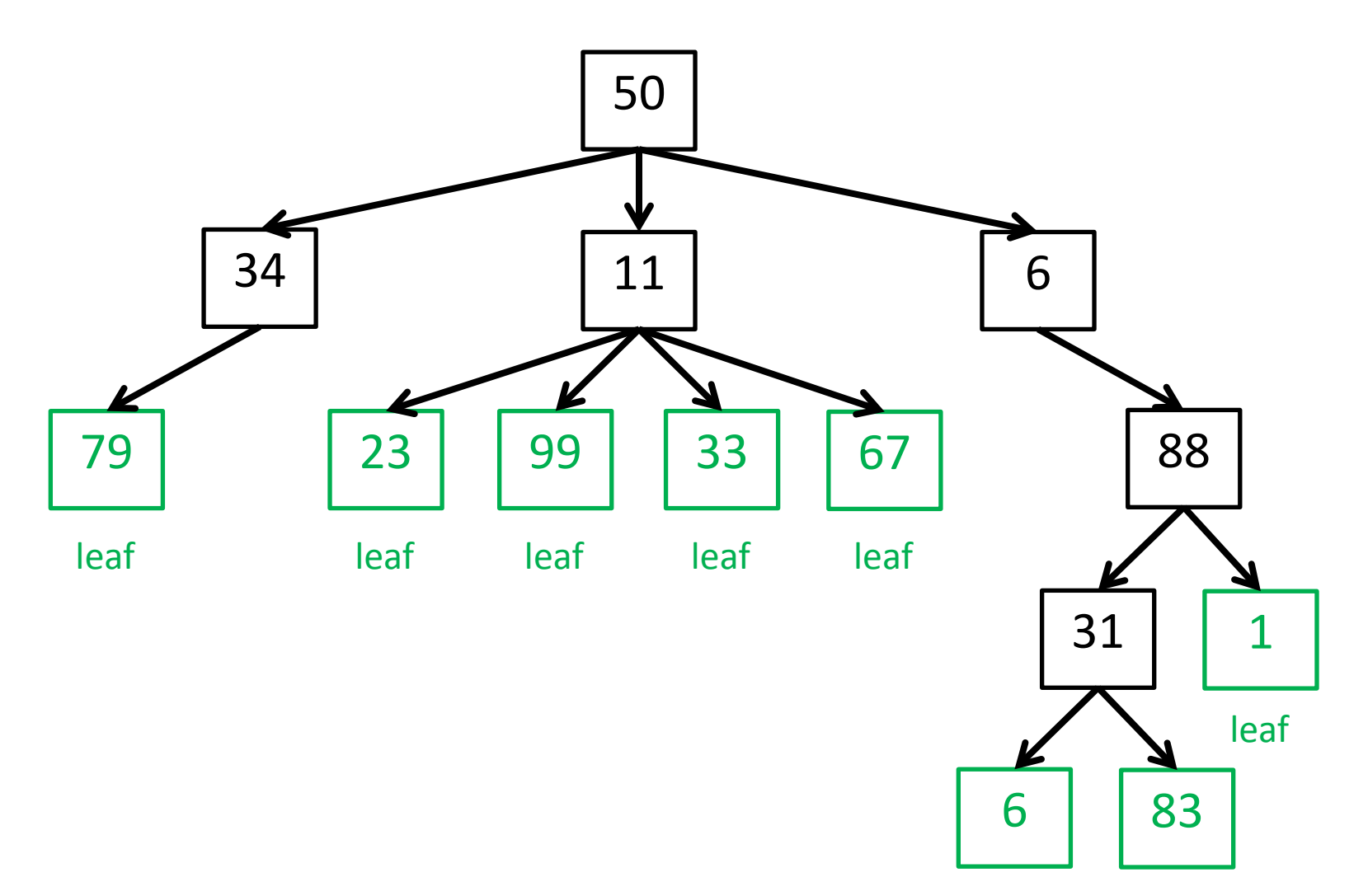

leaf leaf

### Trees

• The recursive structure of a tree means that every node is the root of a tree

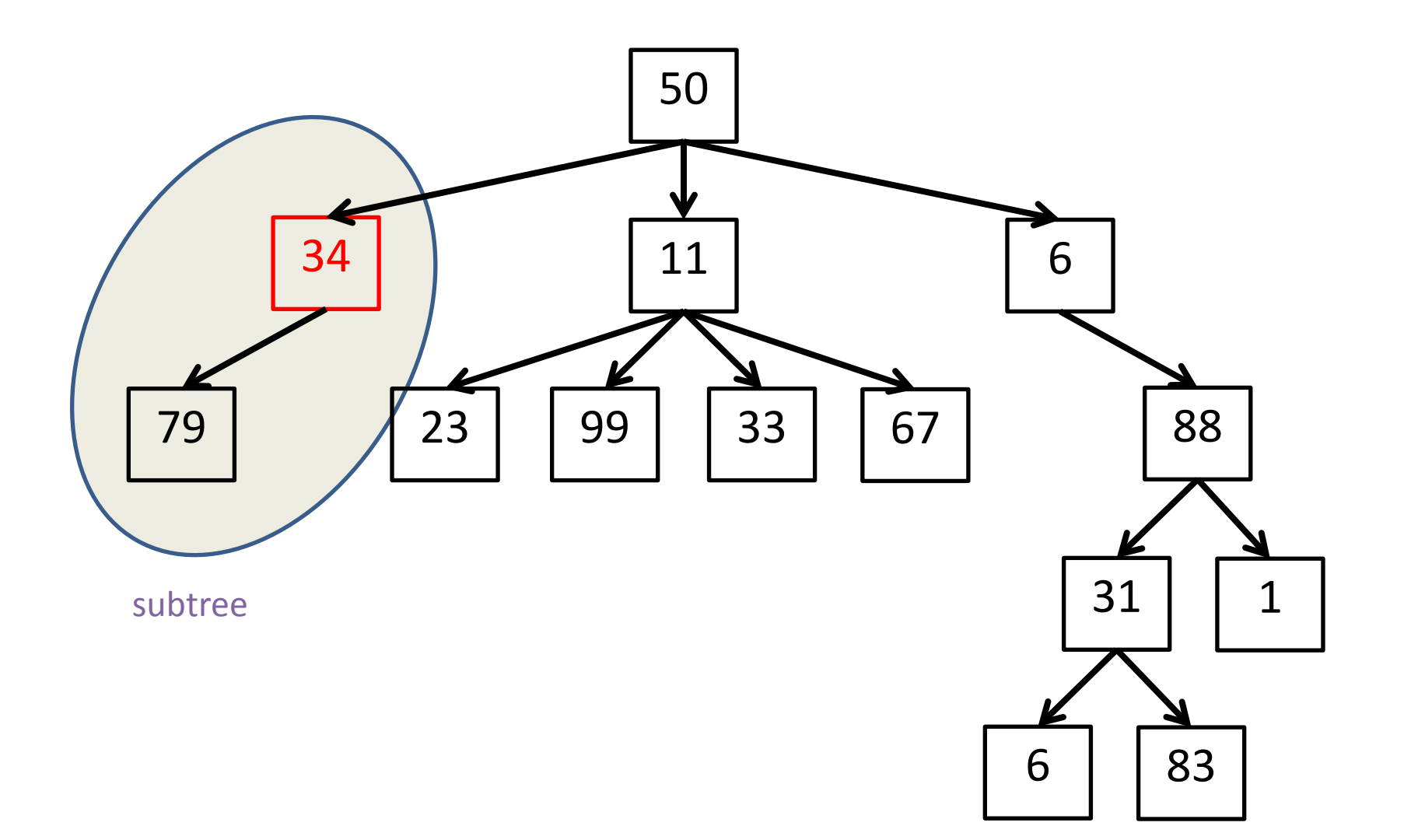

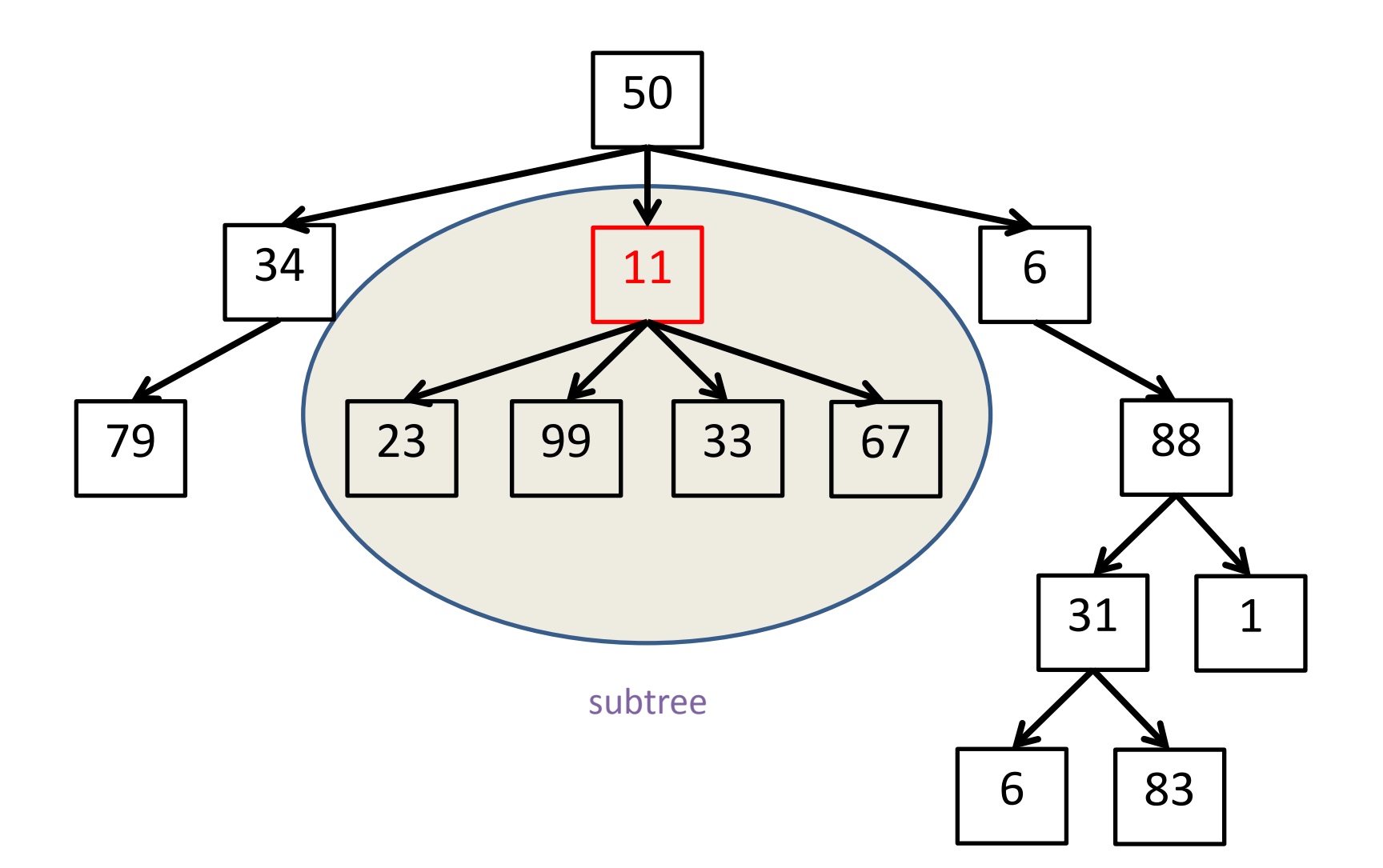

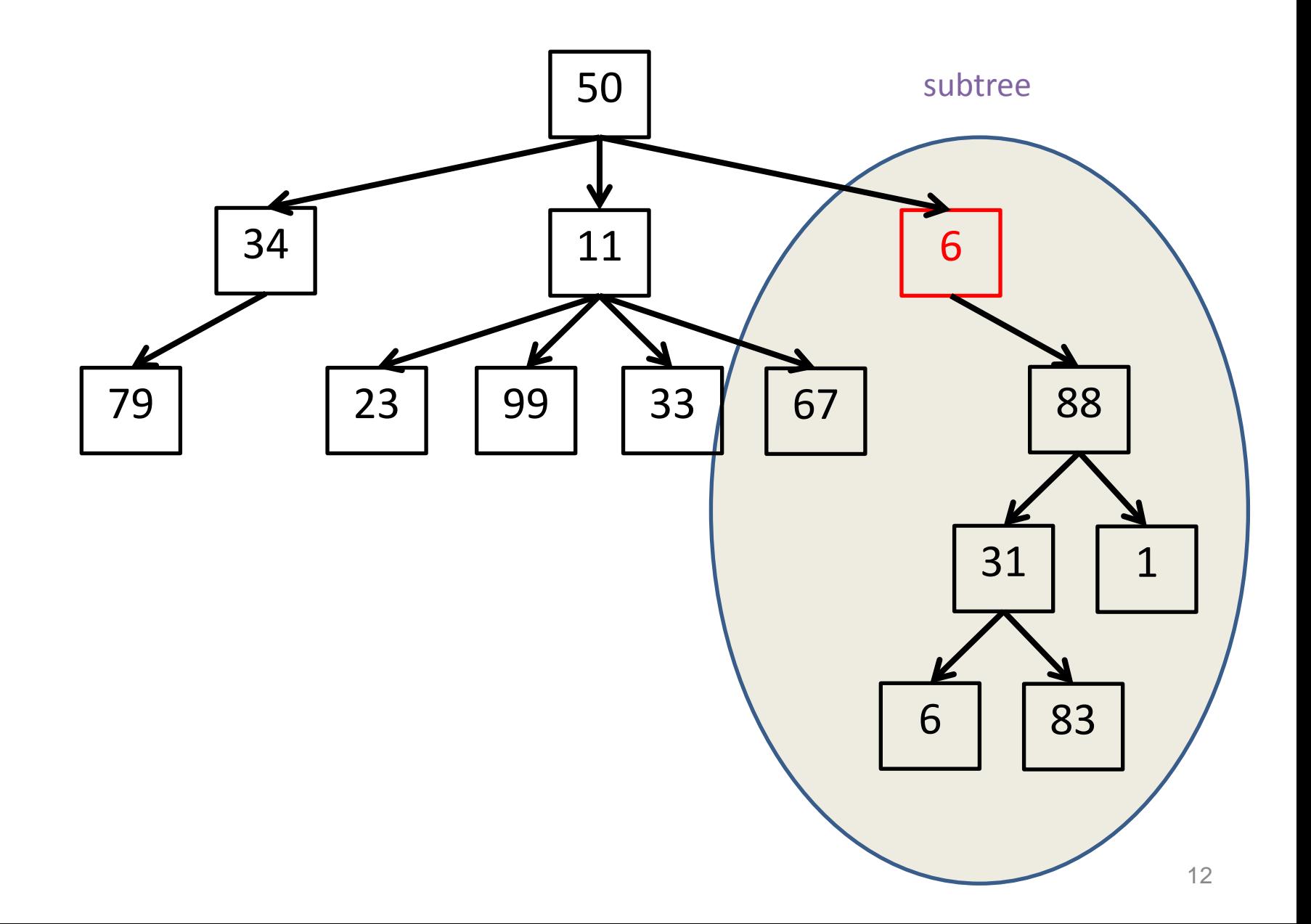

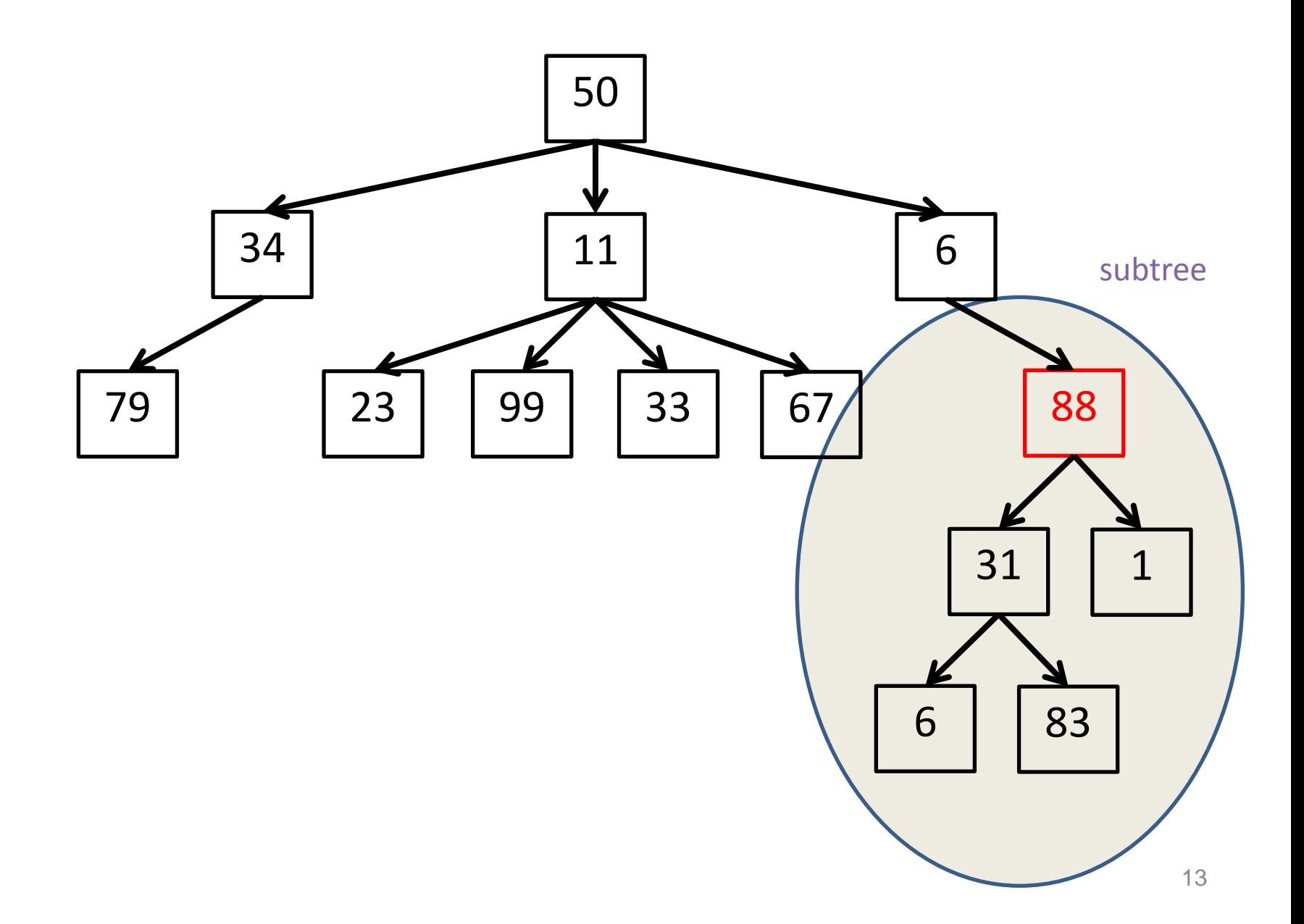

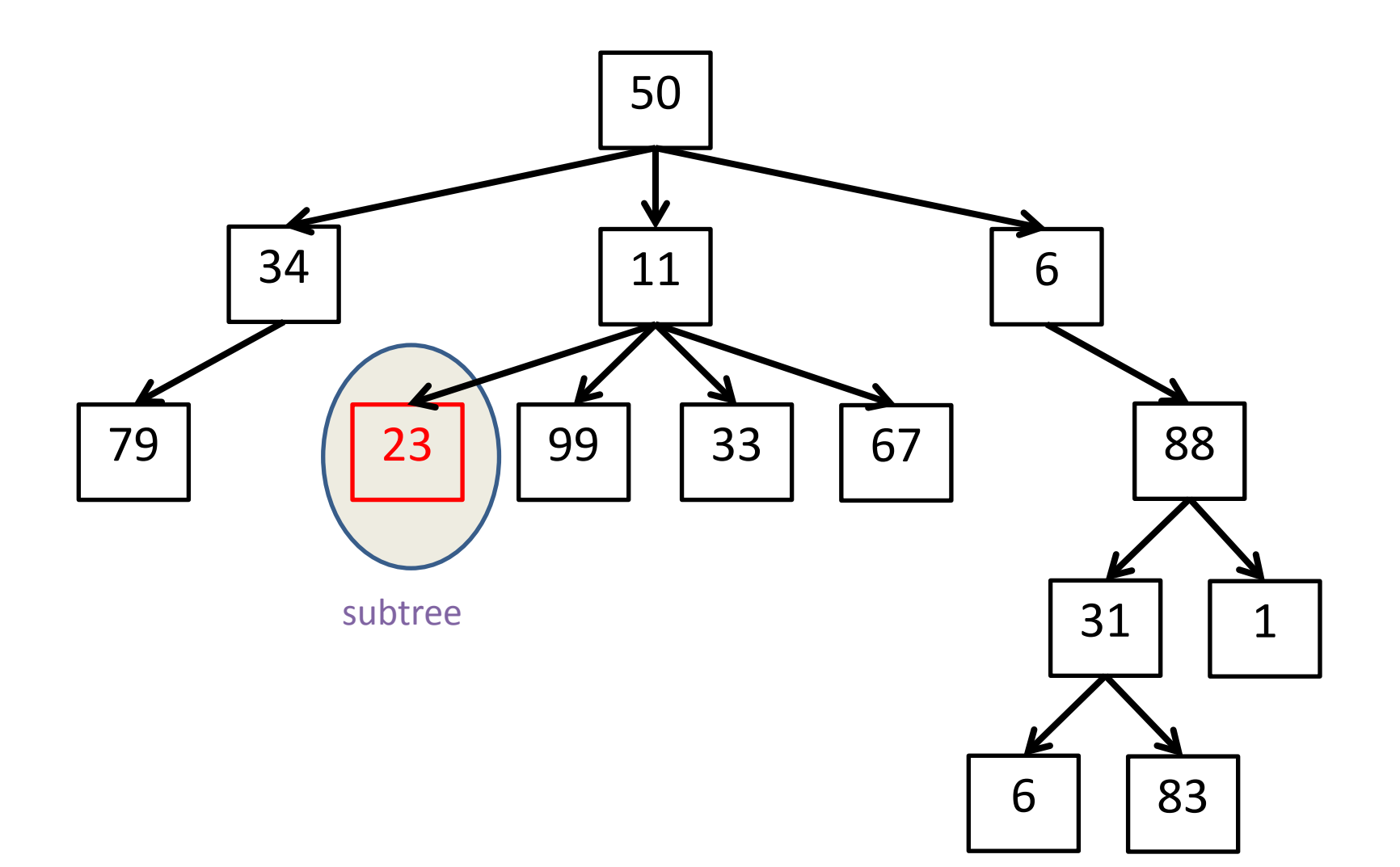

# Binary Tree

- A binary tree is a tree where each node has at most two children
	- Very common in computer science
	- Many variations
- Traditionally, the children nodes are called the left node and the right node

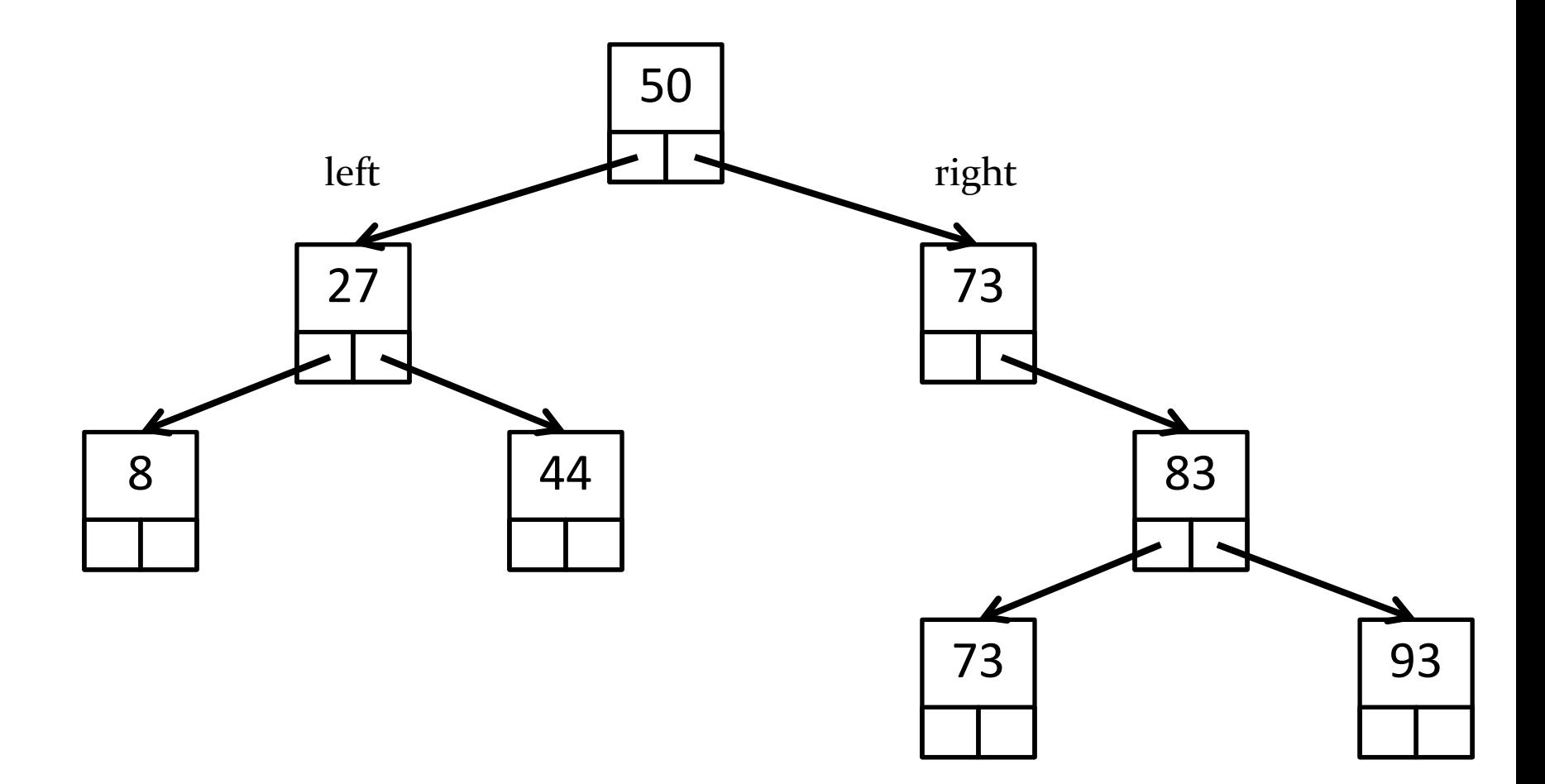

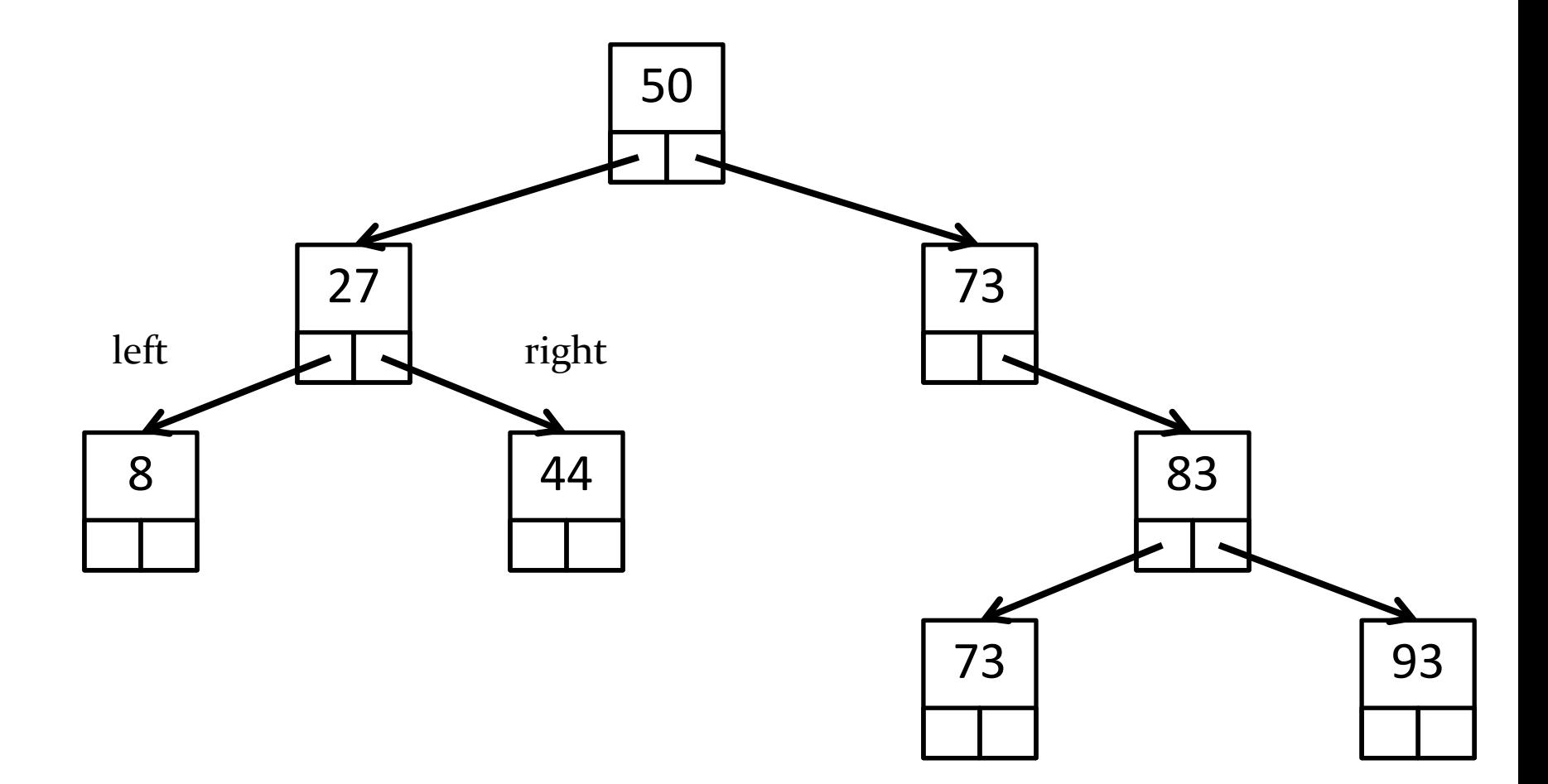

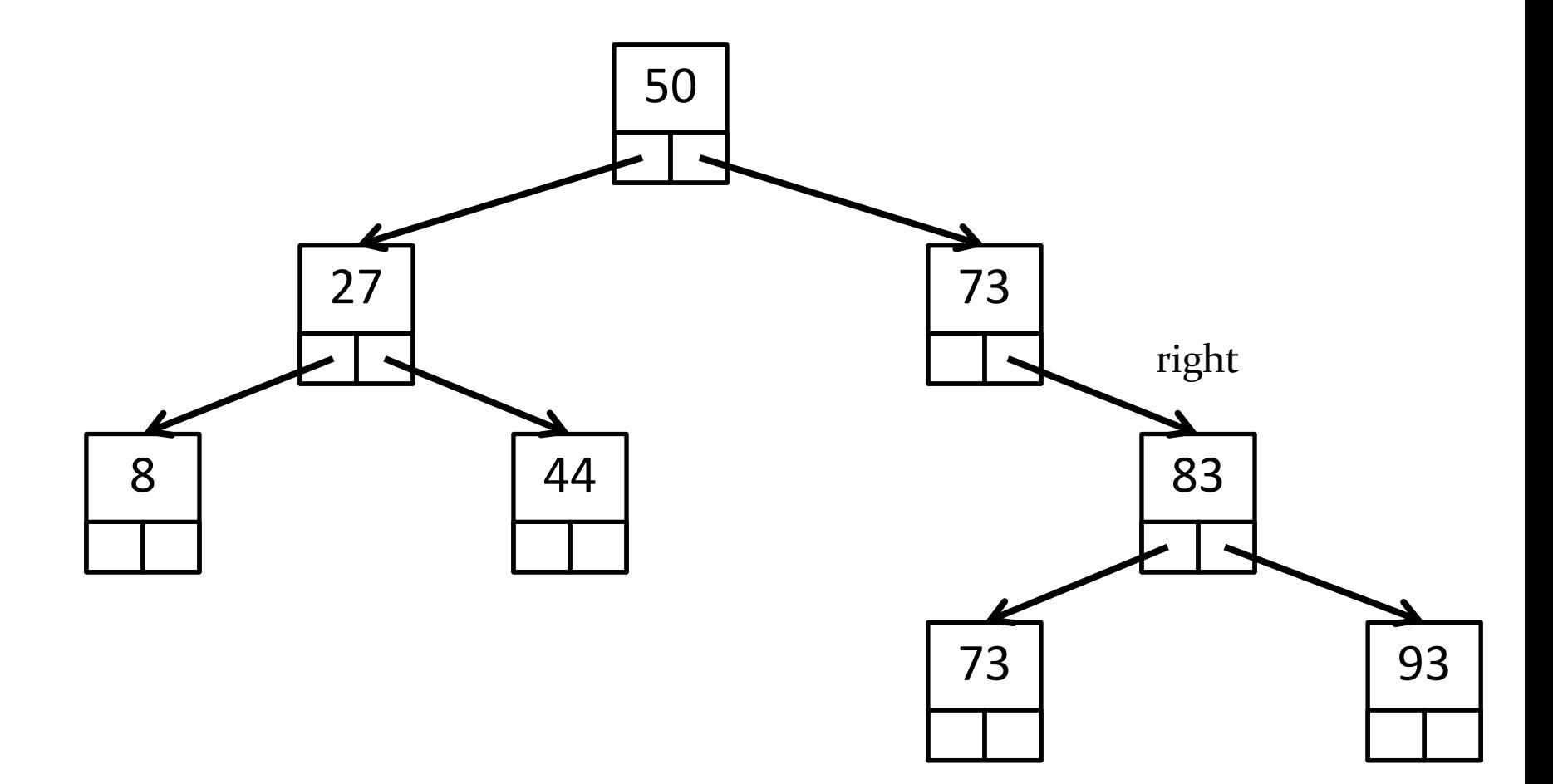

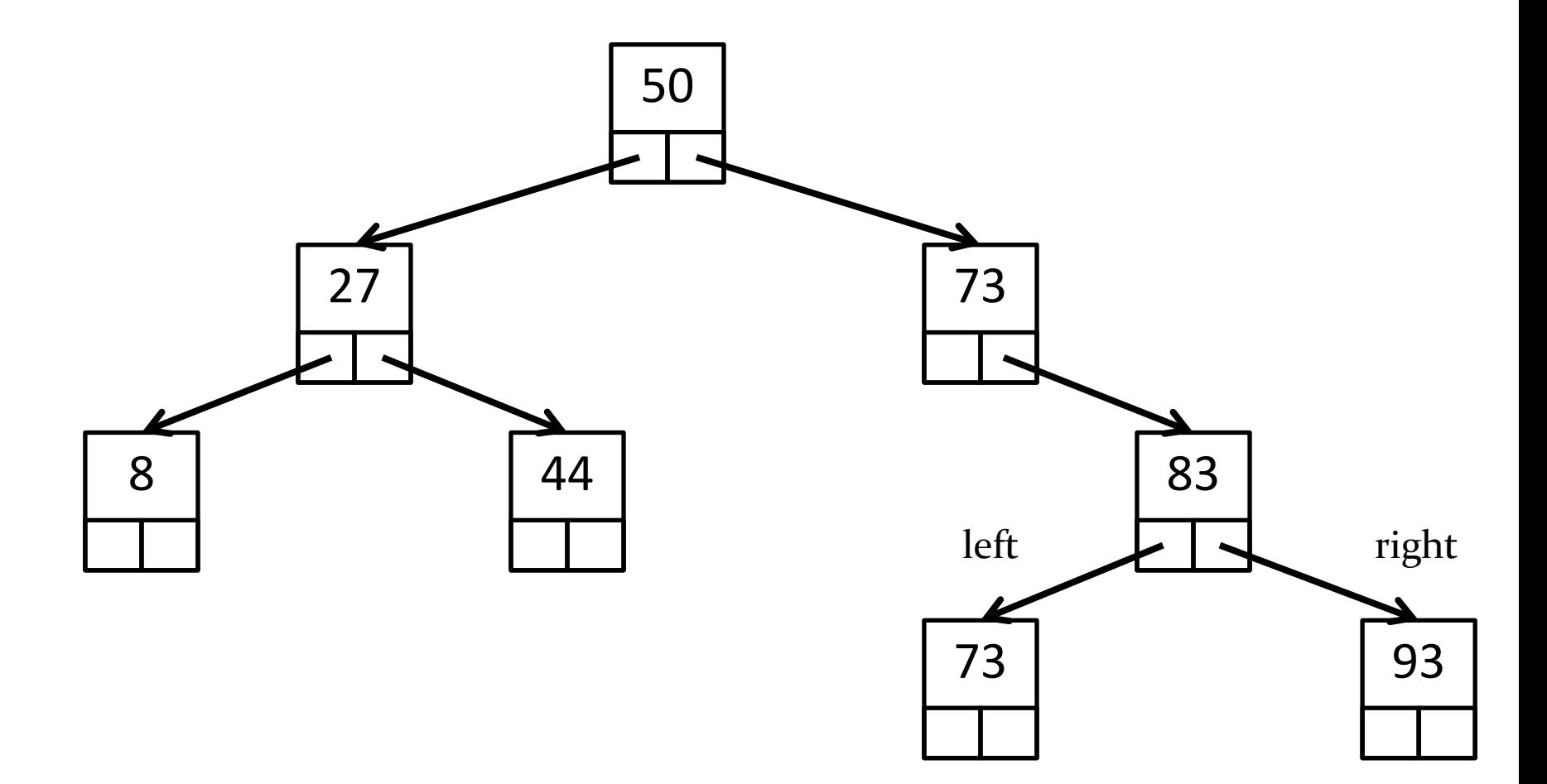

# Binary Tree Algorithms

- The recursive structure of trees leads naturally to recursive algorithms that operate on trees
- For example, suppose that you want to search a binary tree for a particular element

```
public static <E> boolean contains(E element, Node<E> node) {
if (node == null) {
   return false;
 }
 if (element.equals(node.data)) {
   return true;
 }
 boolean inLeftTree = contains(element, node.left);
 if (inLeftTree) {
   return true;
 }
 boolean inRightTree = contains(element, node.right);
 return inRightTree;
}
```
# Iteration

- Visiting every element of the tree can also be done recursively
- 3 possibilities based on when the root is visited
	- Inorder
		- Visit left child, then root, then right child
	- Preorder
		- Visit root, then left child, then right child
	- Postorder
		- Visit left child, then right child, then root

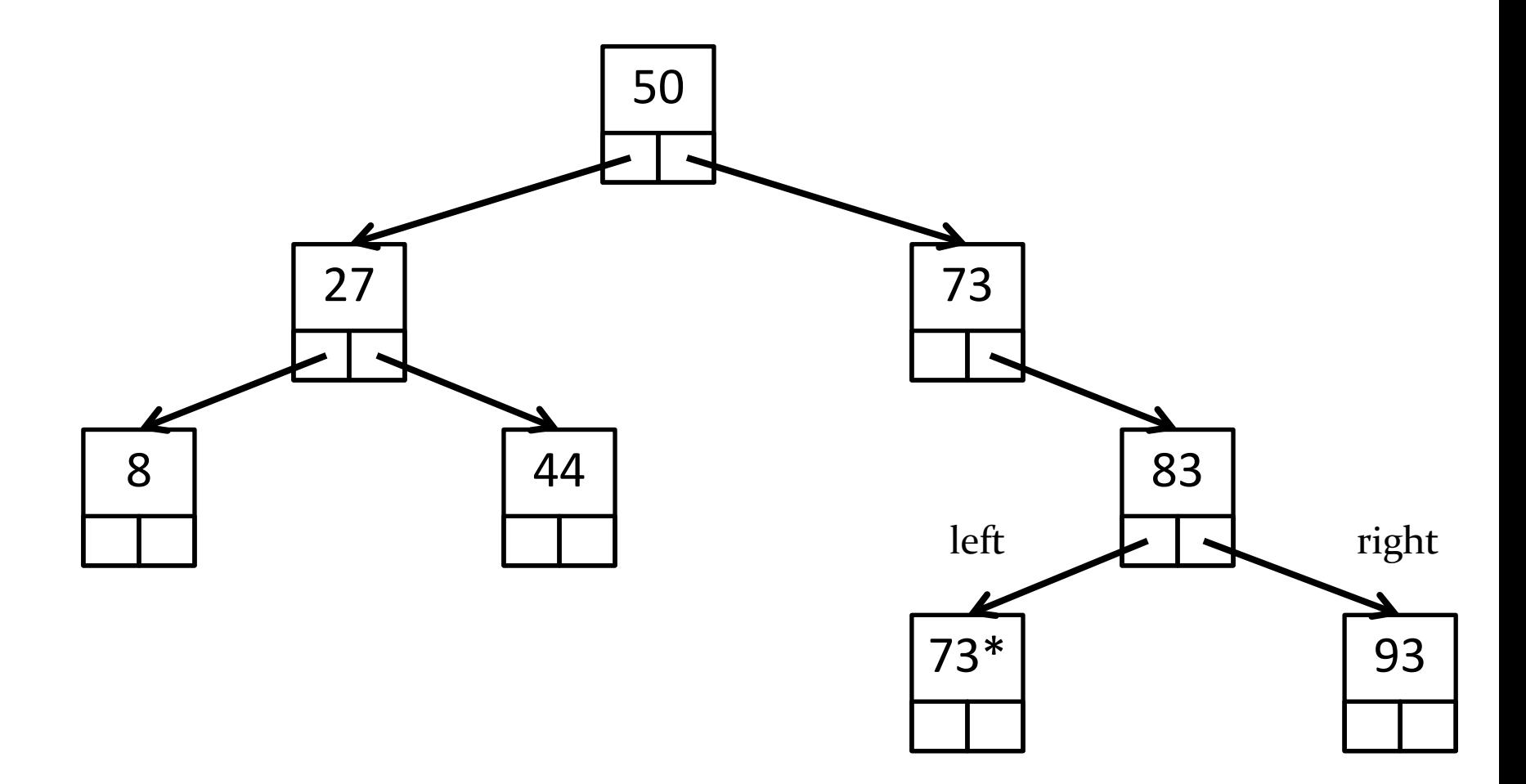

Inorder: 8, 27, 44, 50, 73, 73\*, 83, 93

## Example: Tree traversal

- A stack can be used in place of recursion for visiting all of the nodes of a tree
	- Basic idea is to push nodes onto the stack as you traverse the tree
	- Pushing the node onto the stack allows you to remember that you have to visit the other branch of the tree rooted at the node

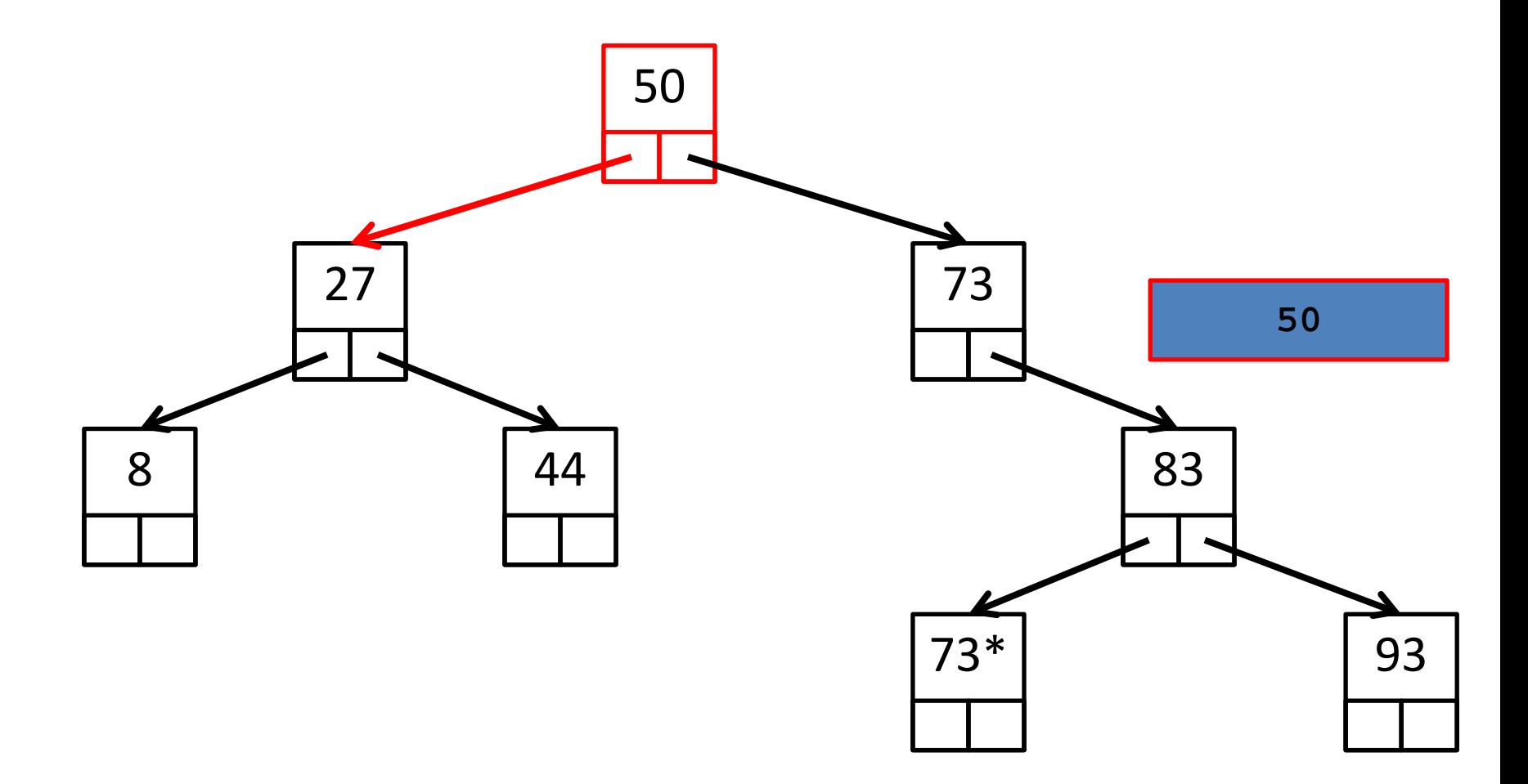

Inorder: 8, 27, 44, 50, 73, 73\*, 83, 93

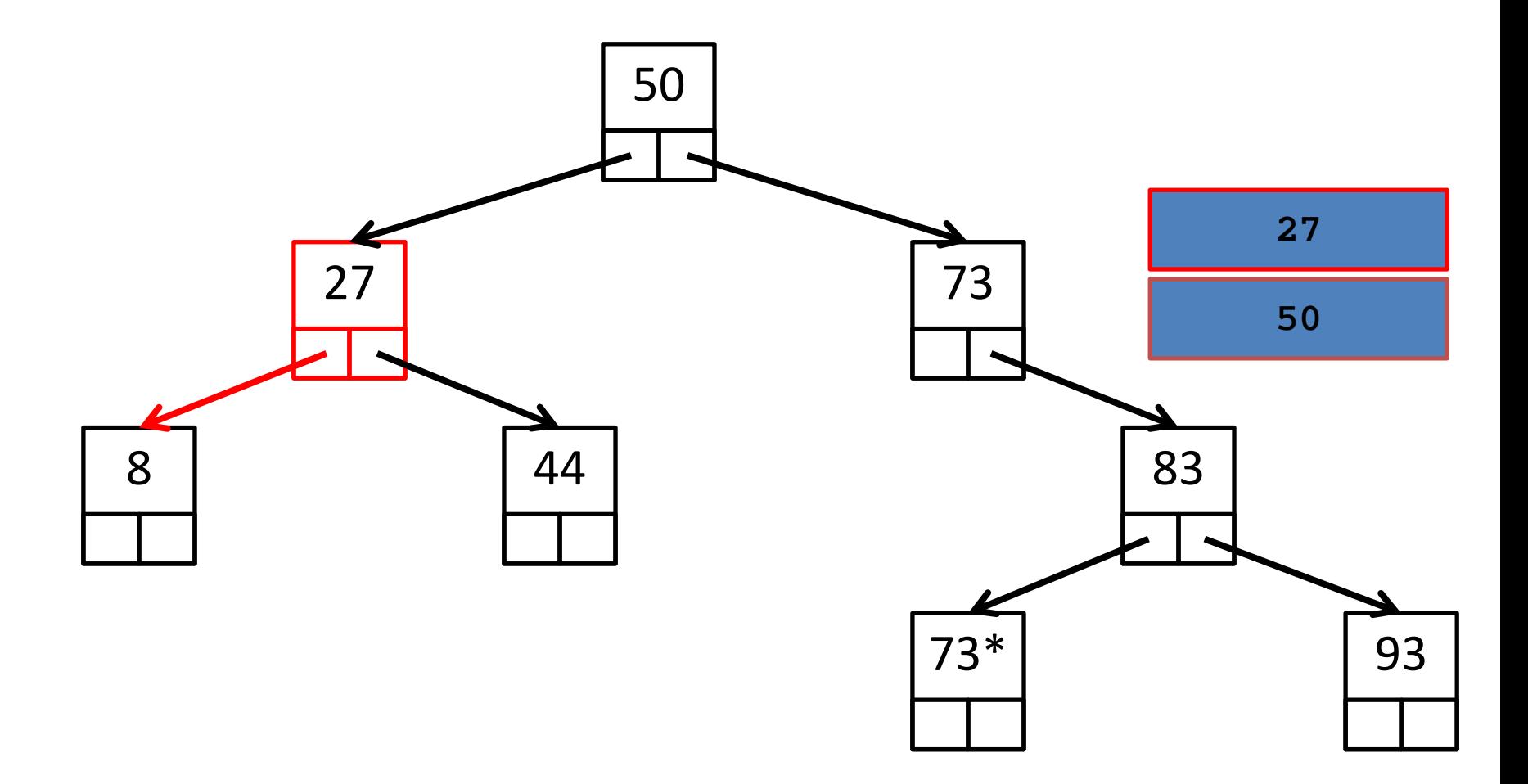

Inorder: 8, 27, 44, 50, 73, 73\*, 83, 93

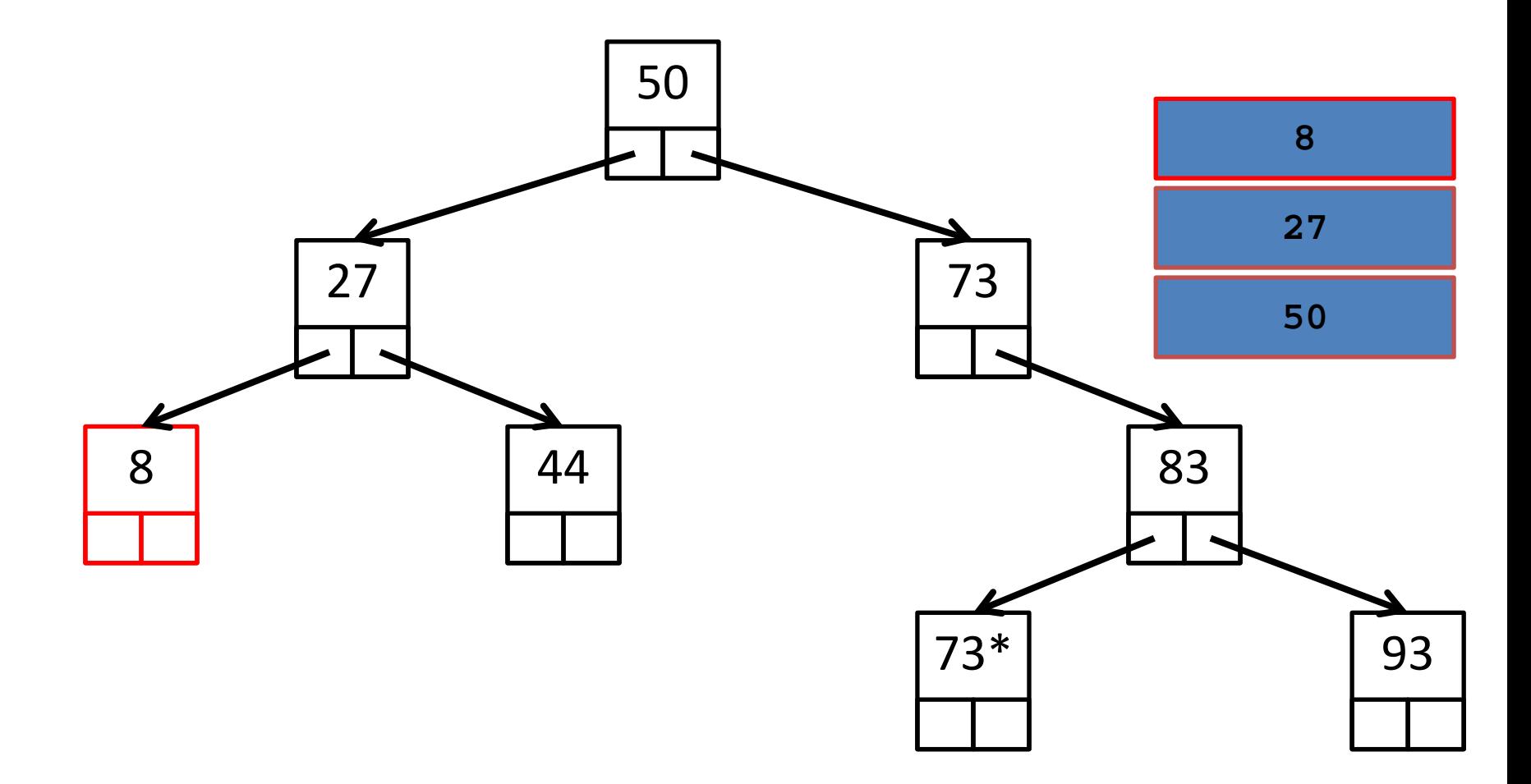

Inorder: 8, 27, 44, 50, 73, 73\*, 83, 93

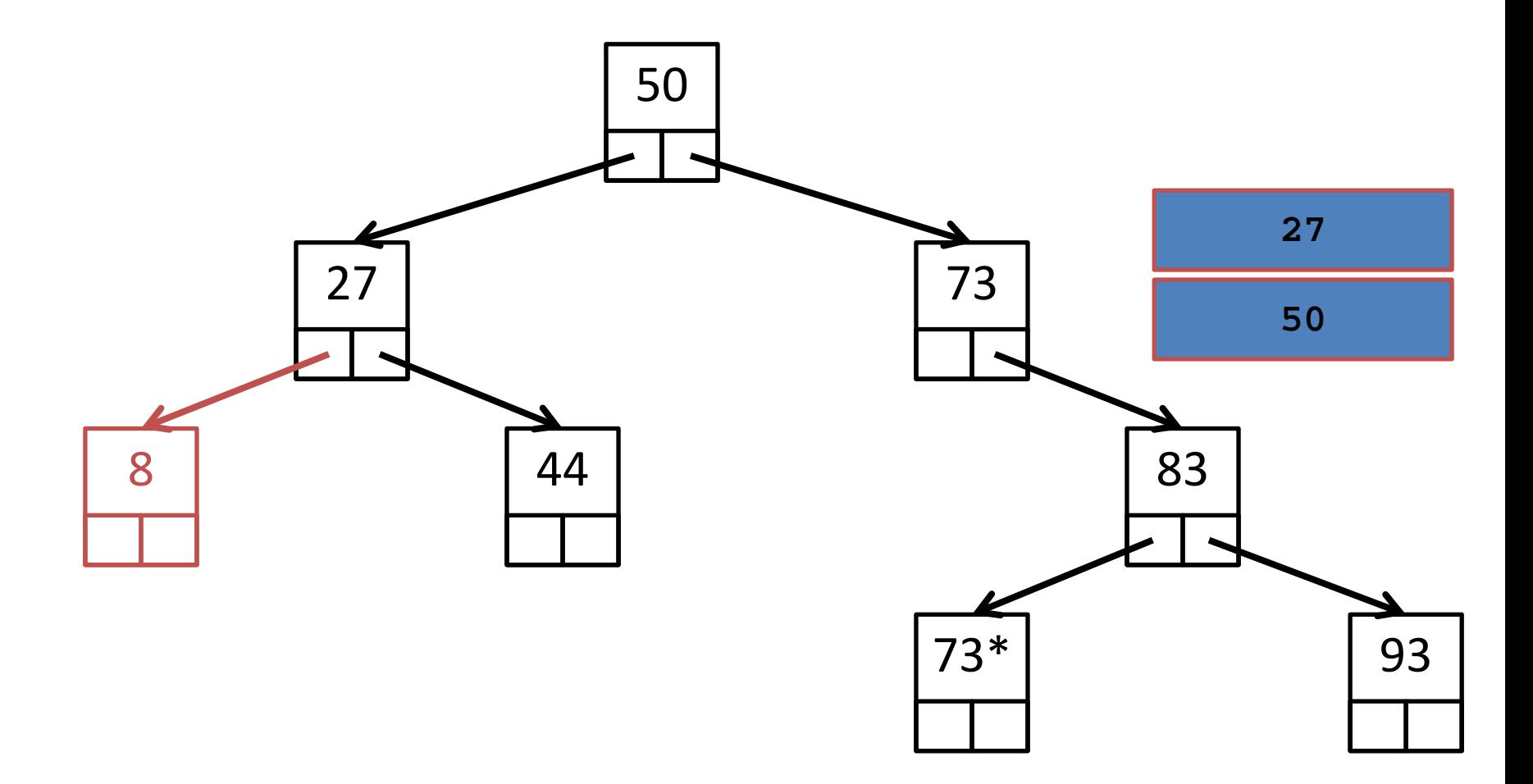

Inorder: 8, 27, 44, 50, 73, 73\*, 83, 93

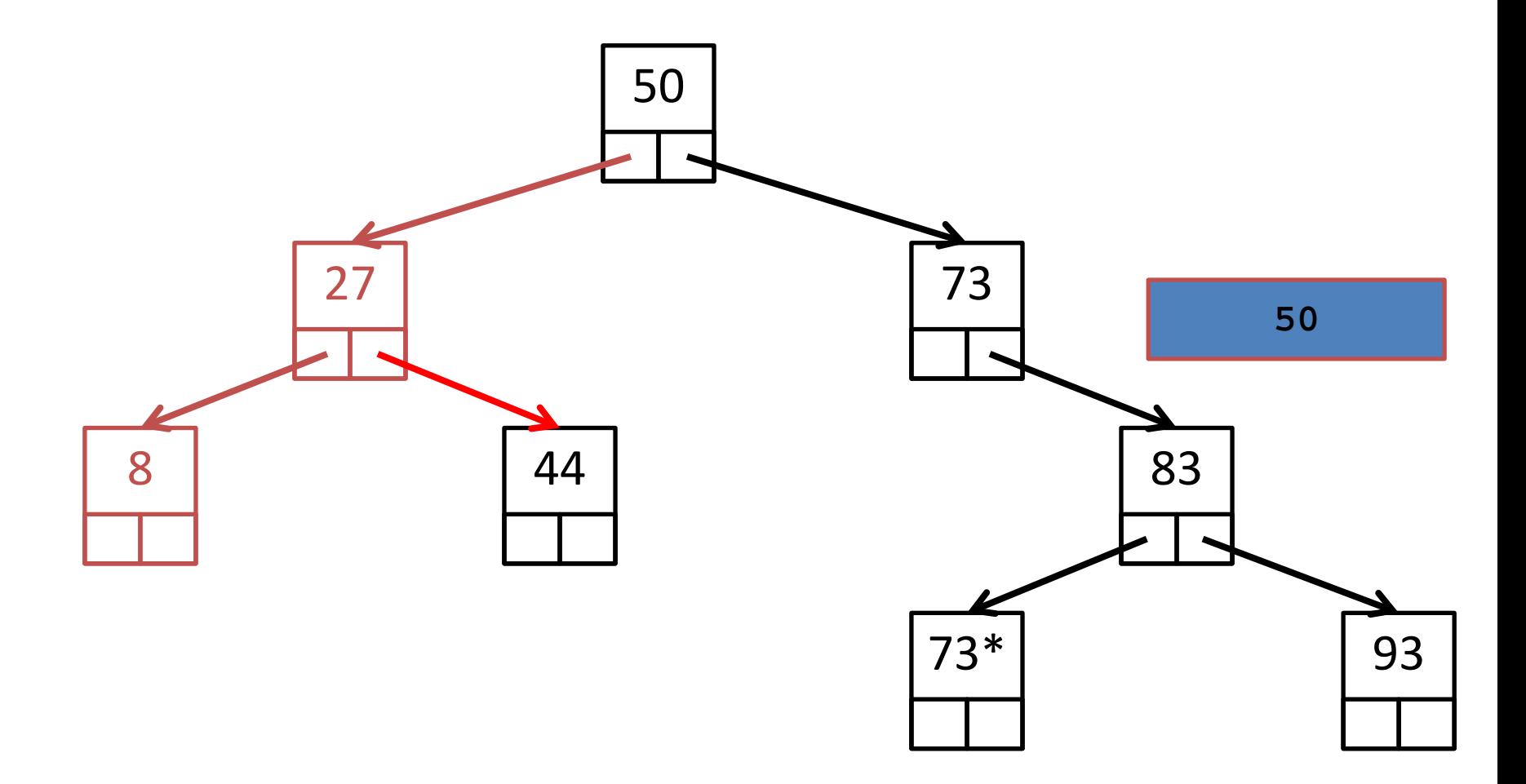

Inorder: 8, 27, 44, 50, 73, 73\*, 83, 93

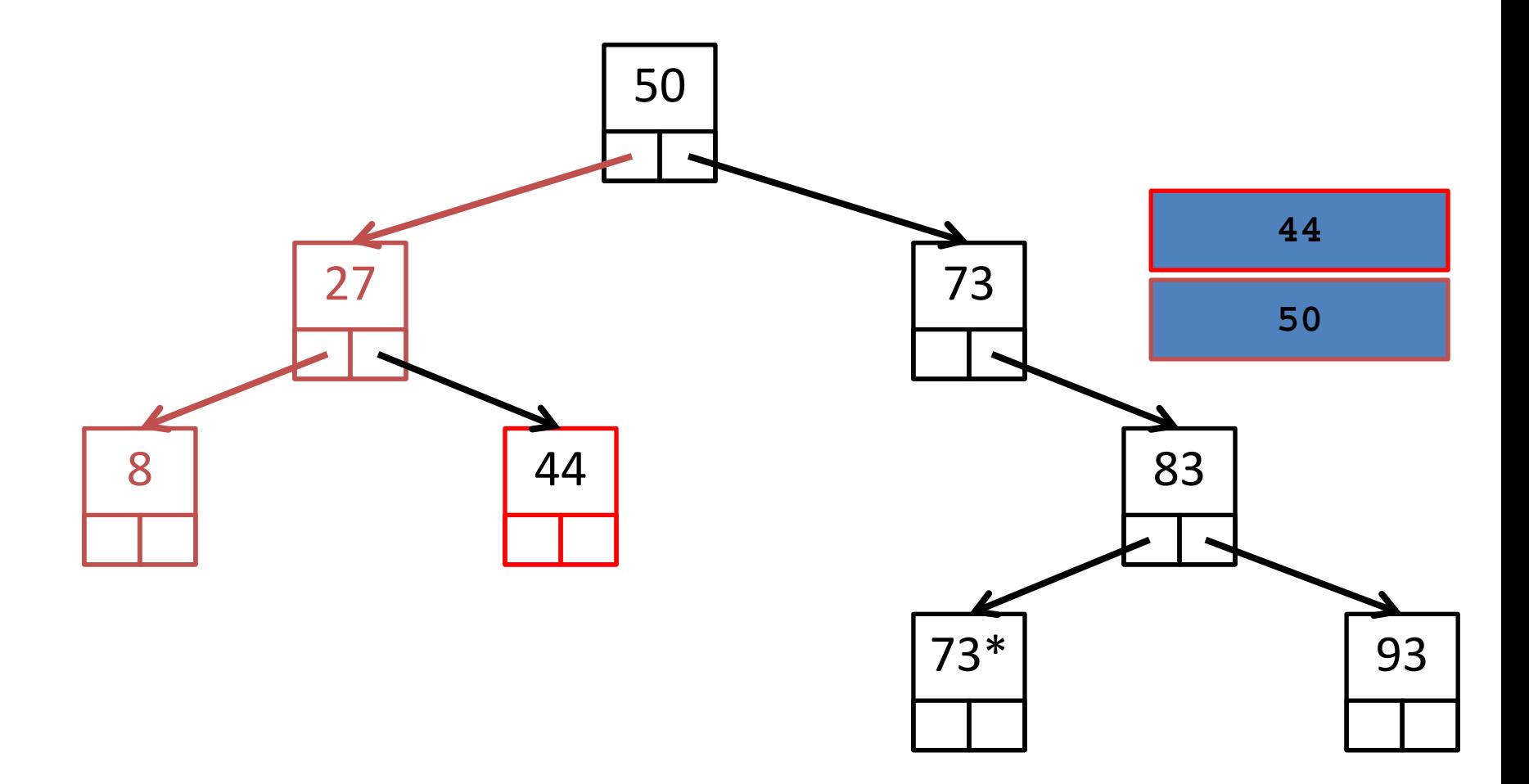

Inorder: 8, 27, 44, 50, 73, 73\*, 83, 93

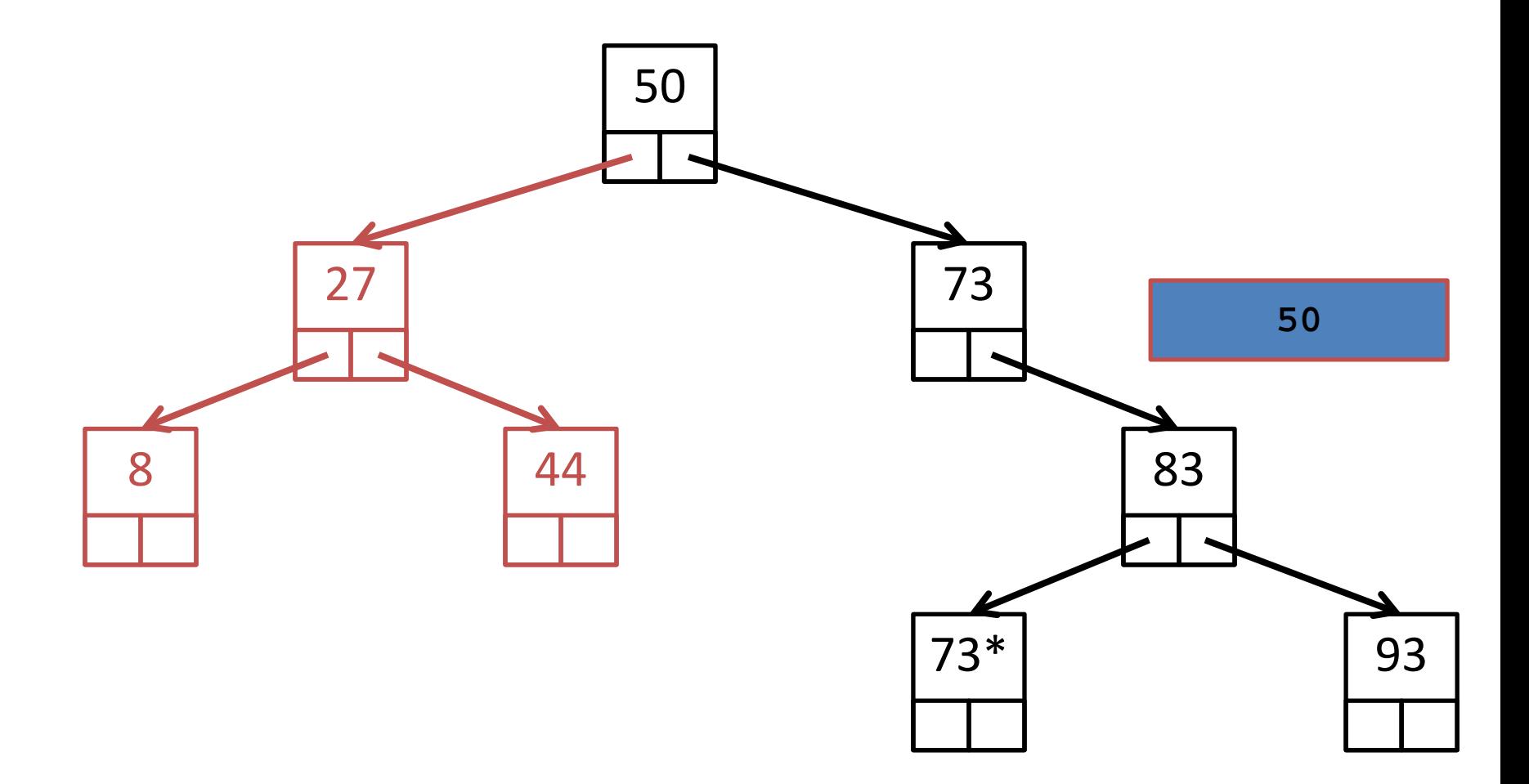

Inorder: 8, 27, 44, 50, 73, 73\*, 83, 93

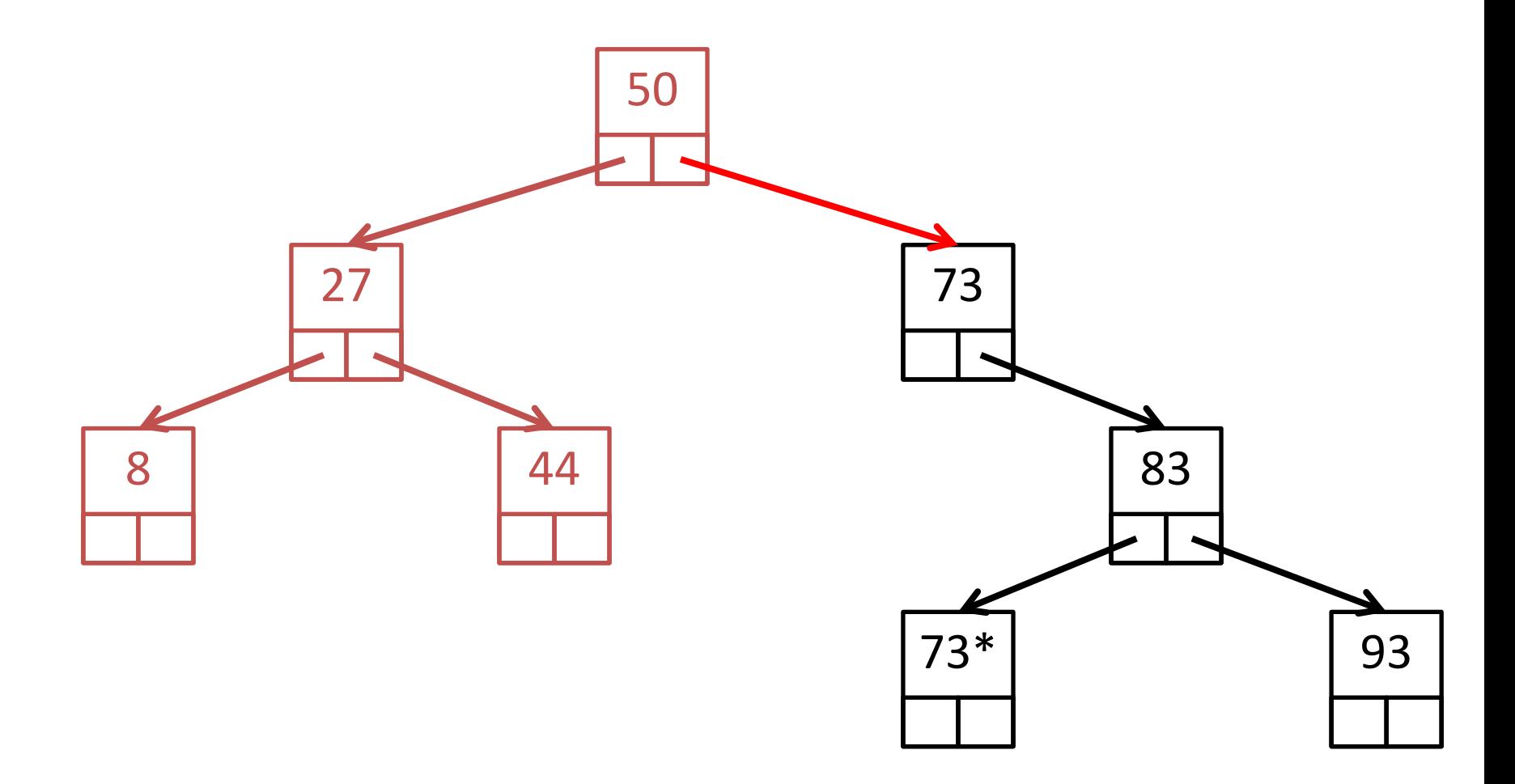

Inorder: 8, 27, 44, 50, 73, 73\*, 83, 93

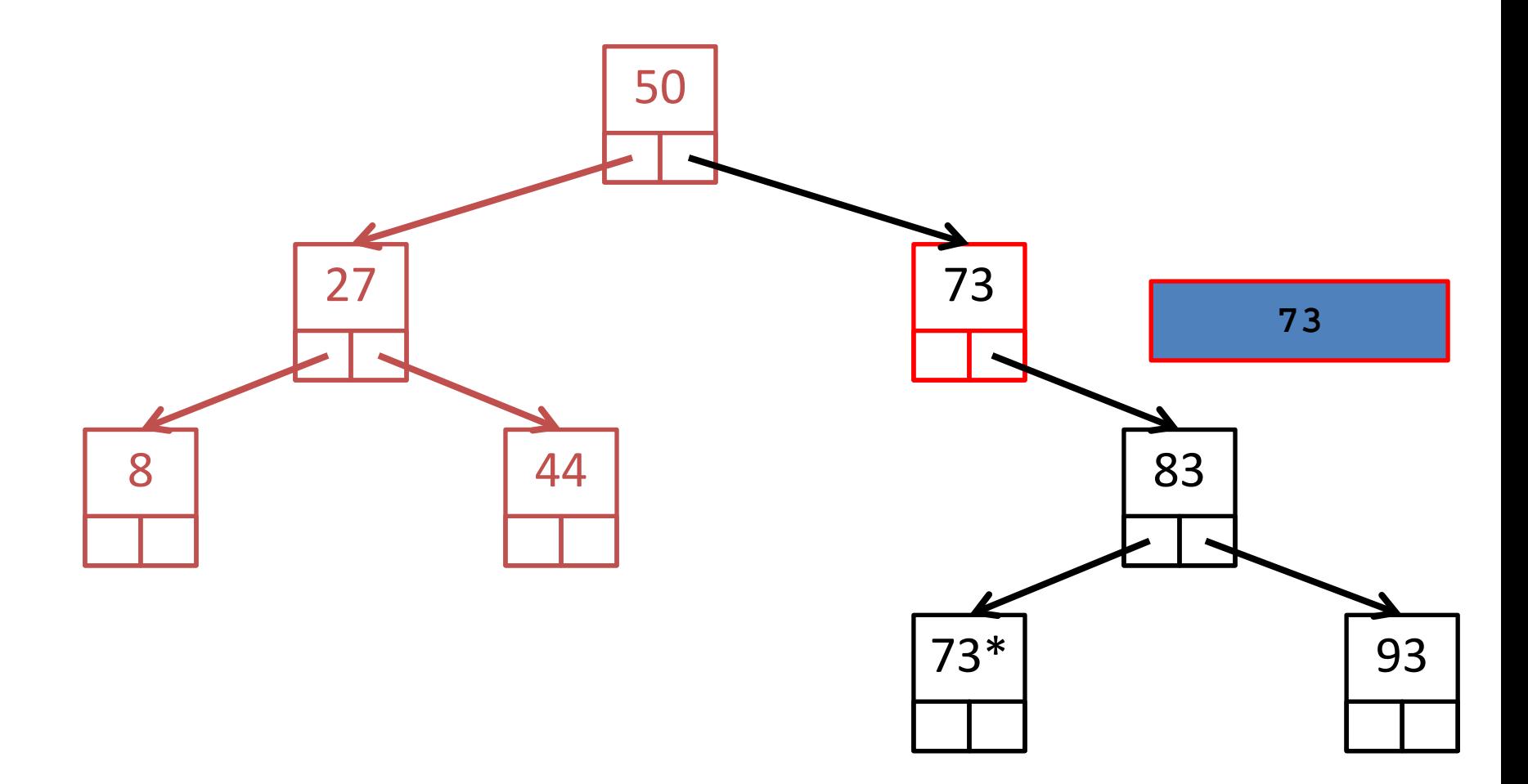

Inorder: 8, 27, 44, 50, 73, 73\*, 83, 93

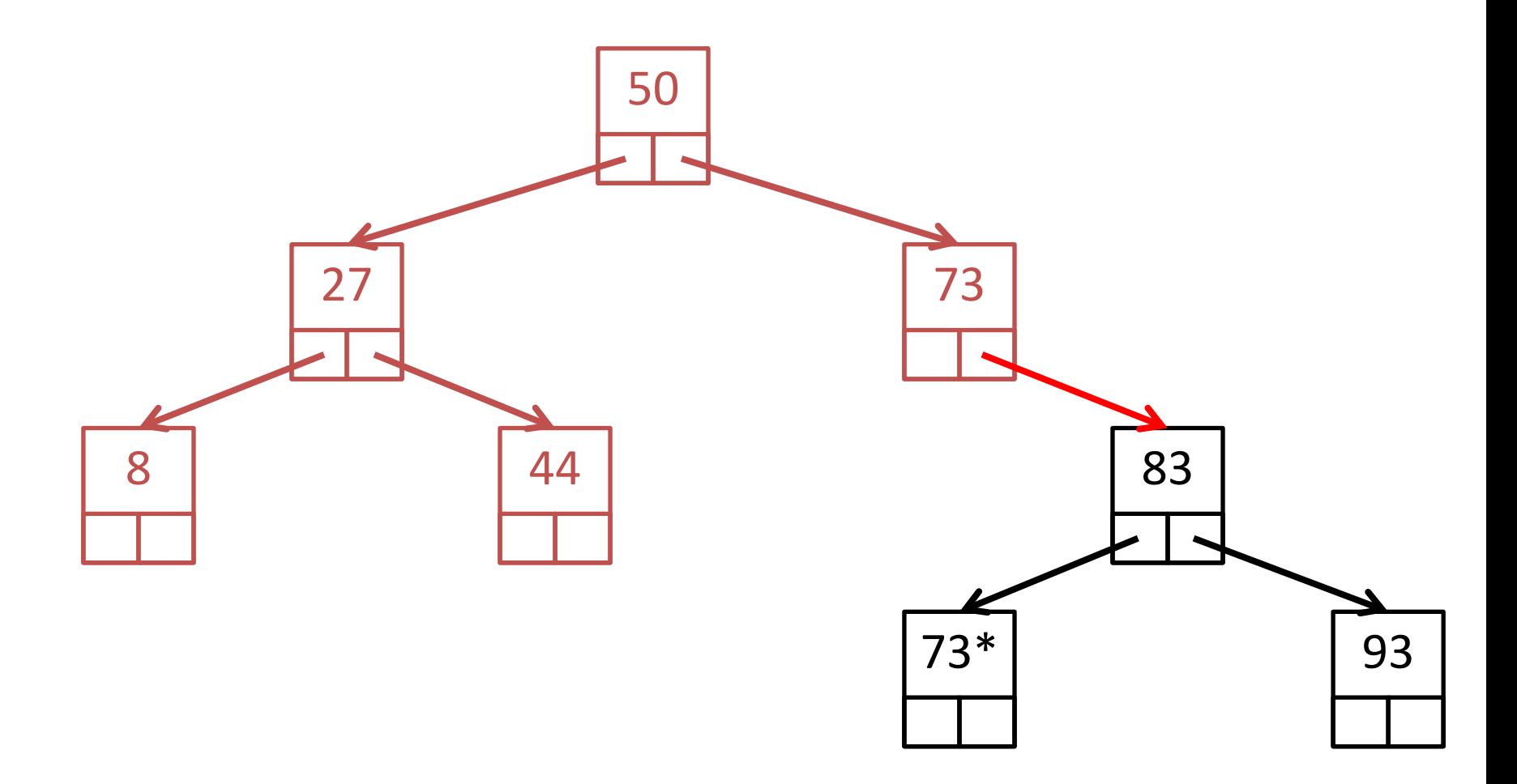

Inorder: 8, 27, 44, 50, 73, 73\*, 83, 93

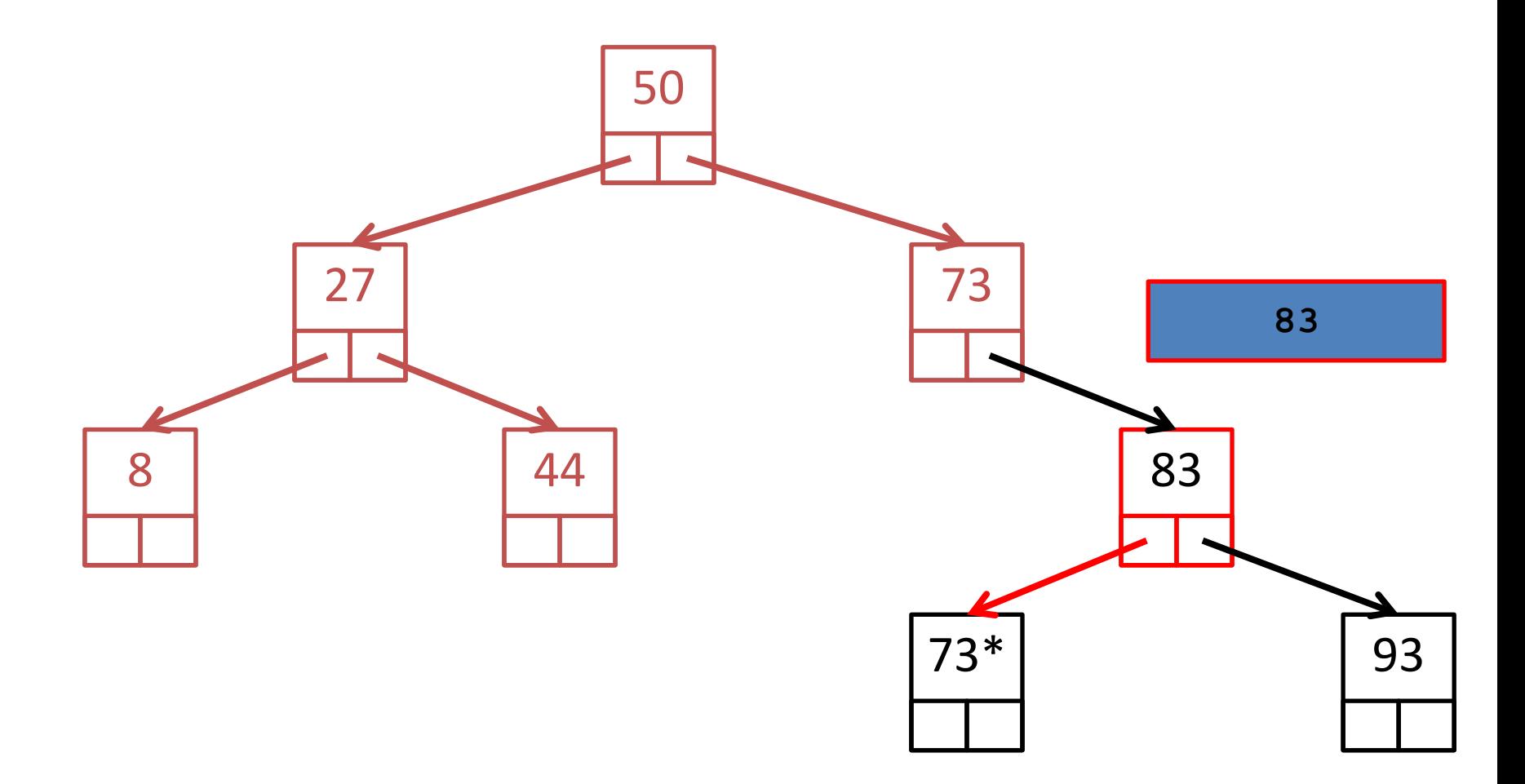

Inorder: 8, 27, 44, 50, 73, 73\*, 83, 93

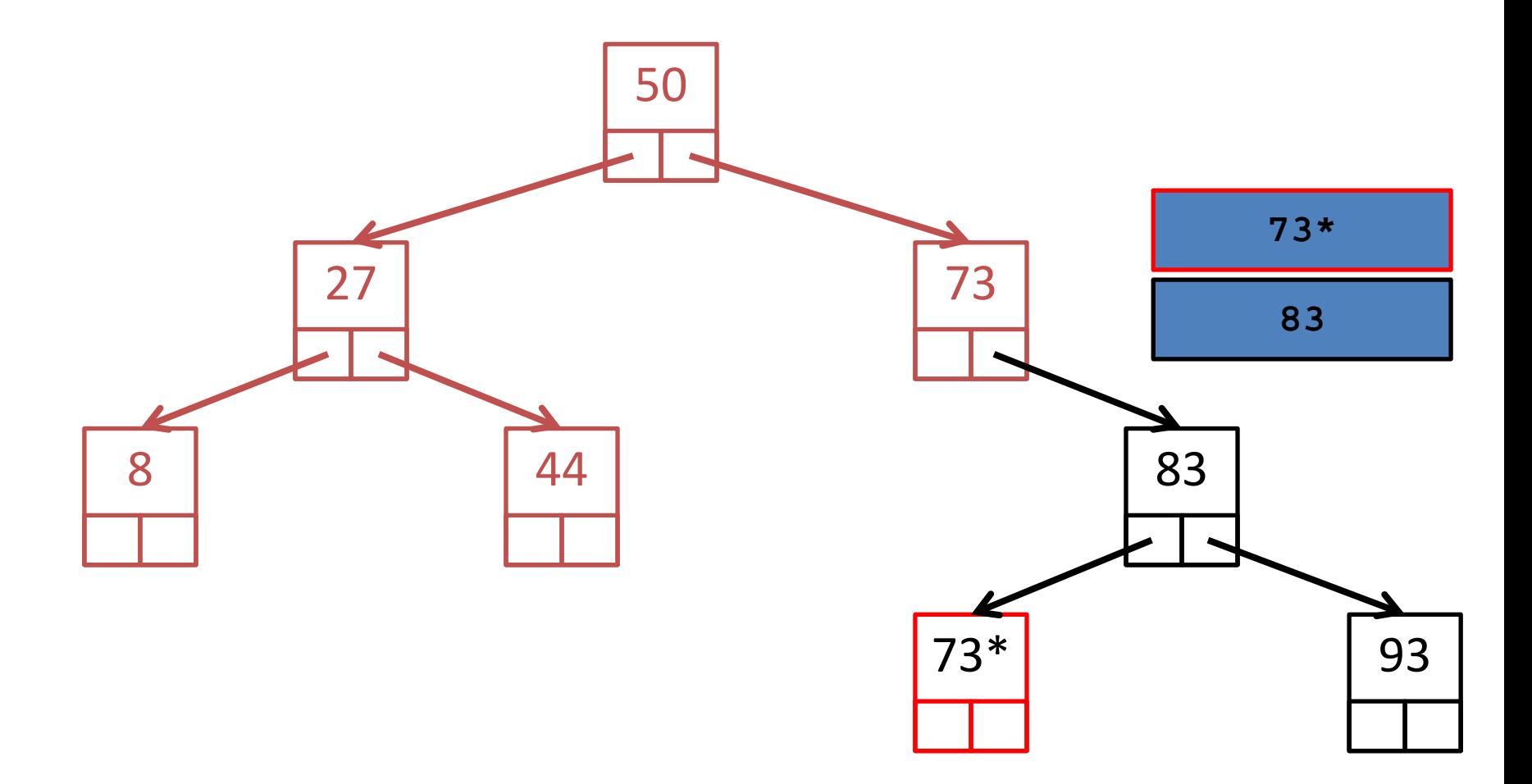

Inorder: 8, 27, 44, 50, 73, 73\*, 83, 93

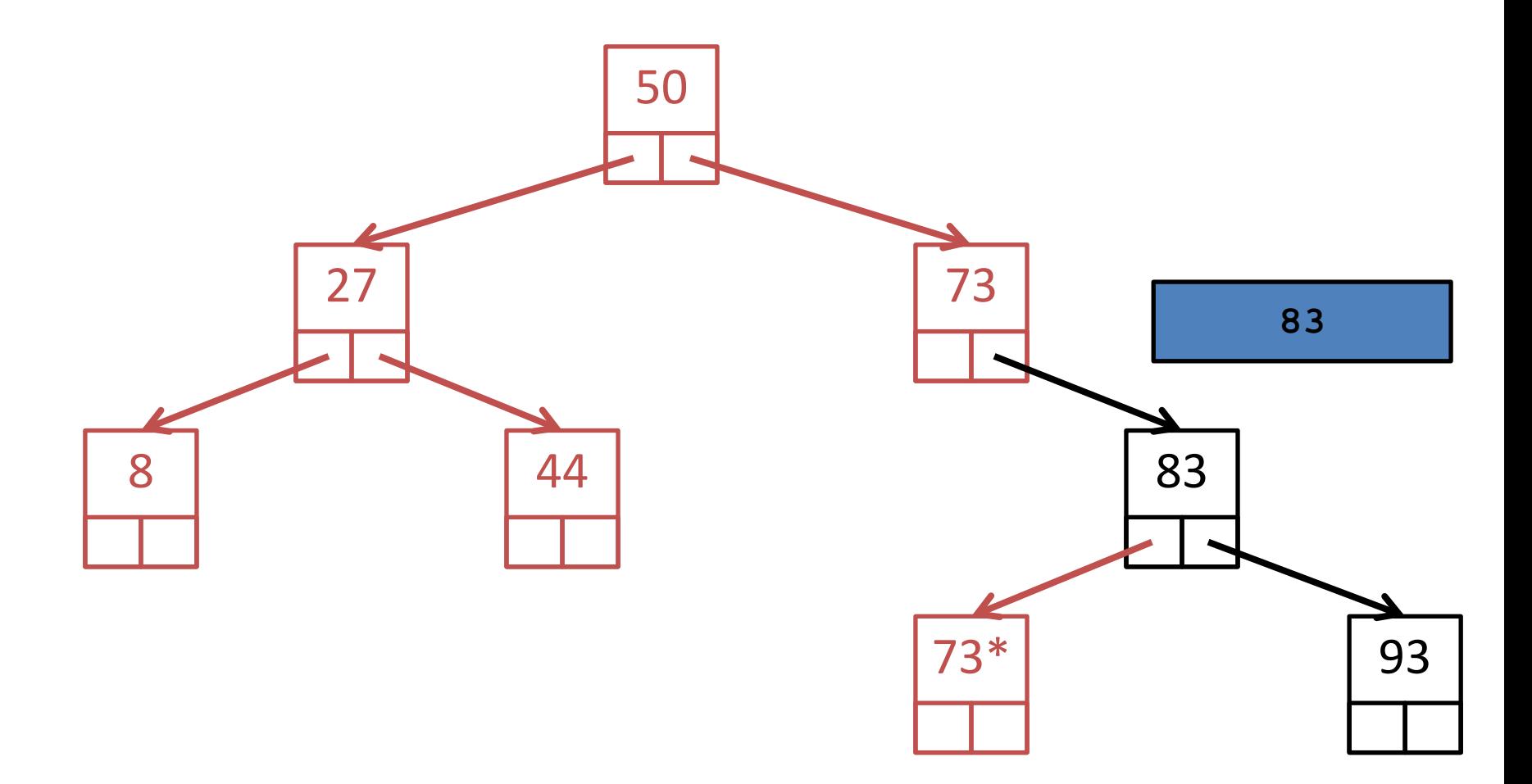

Inorder: 8, 27, 44, 50, 73, 73\*, 83, 93

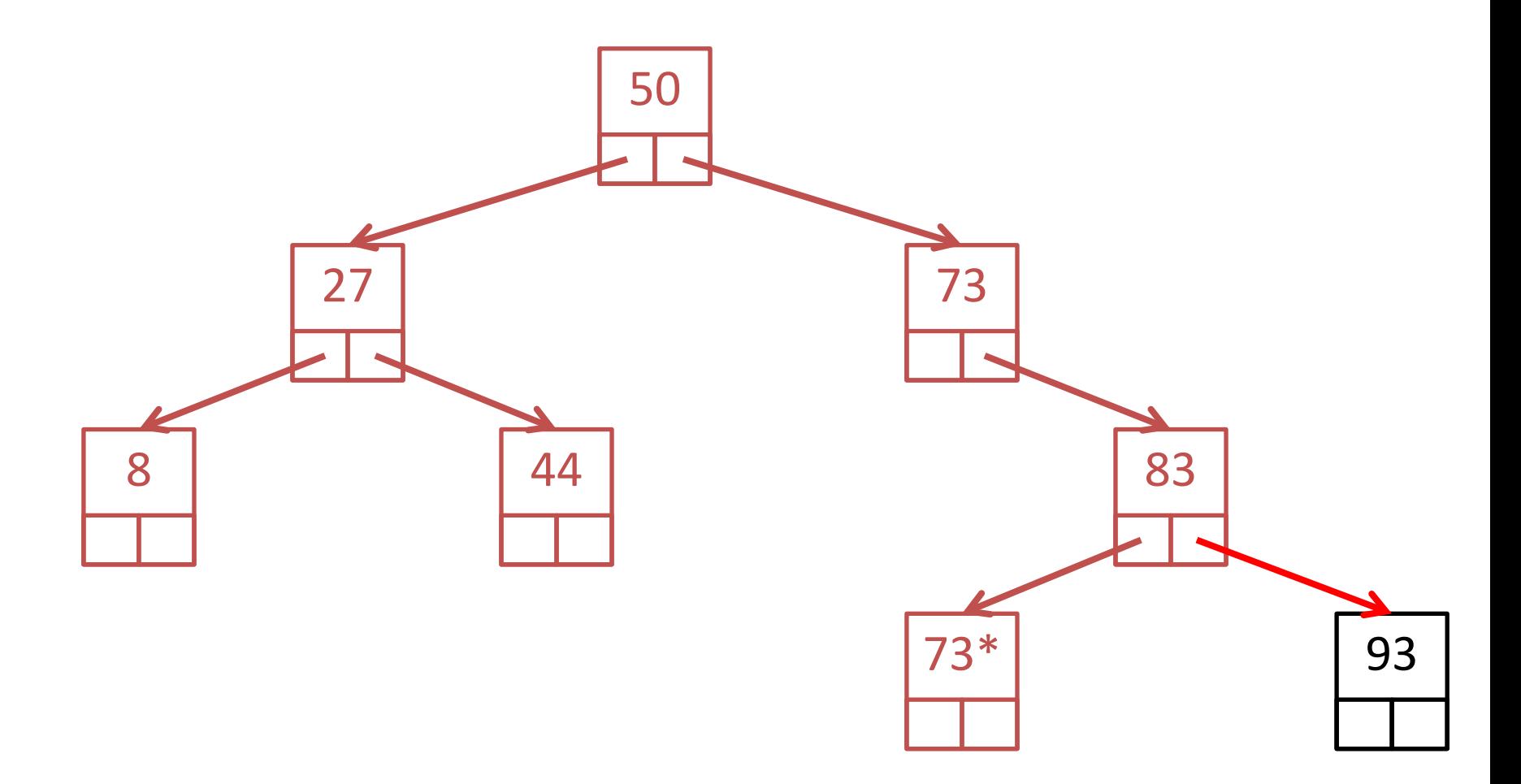

Inorder: 8, 27, 44, 50, 73, 73\*, 83, 93

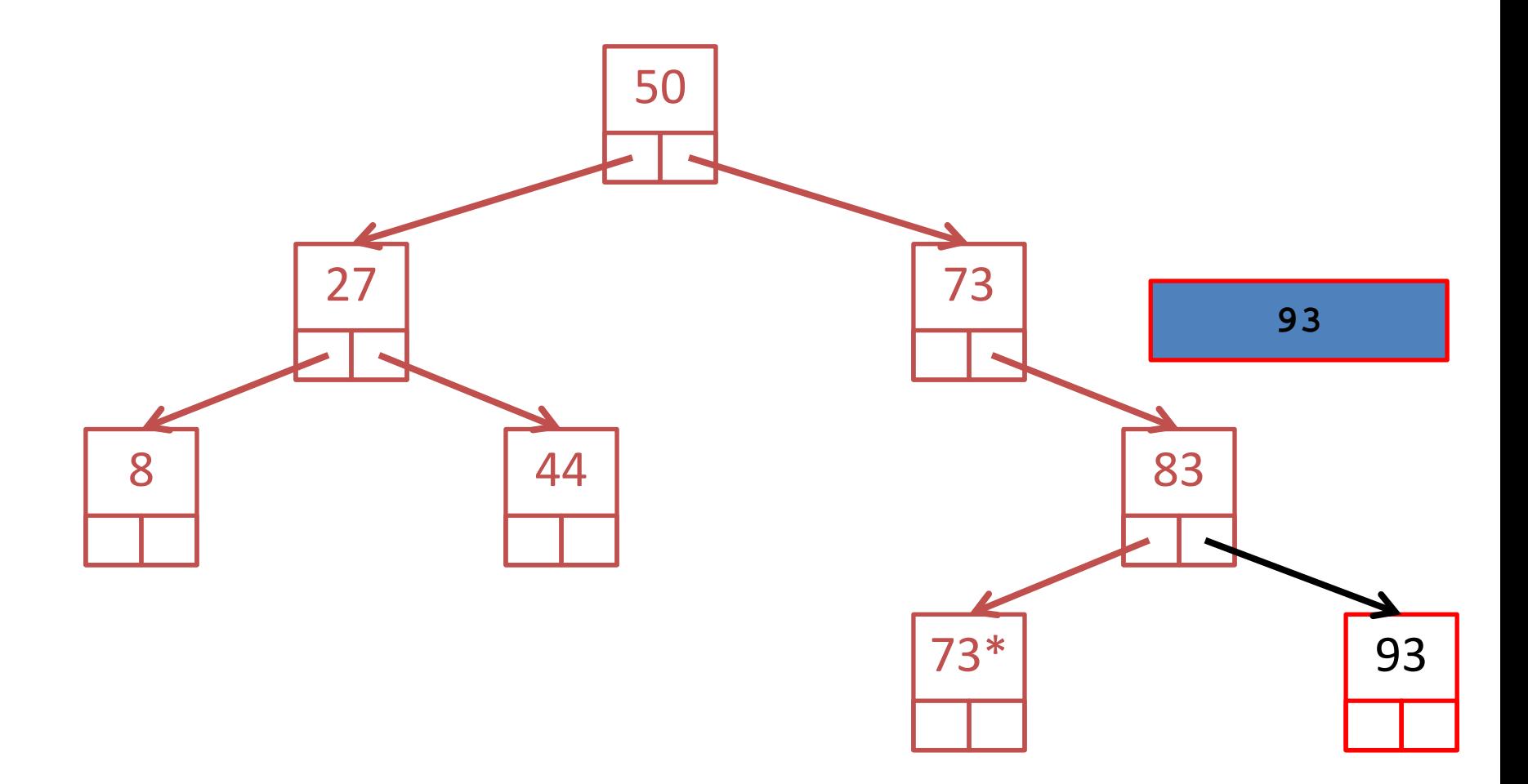

#### Inorder: 8, 27, 44, 50, 73, 73\*, 83, 93

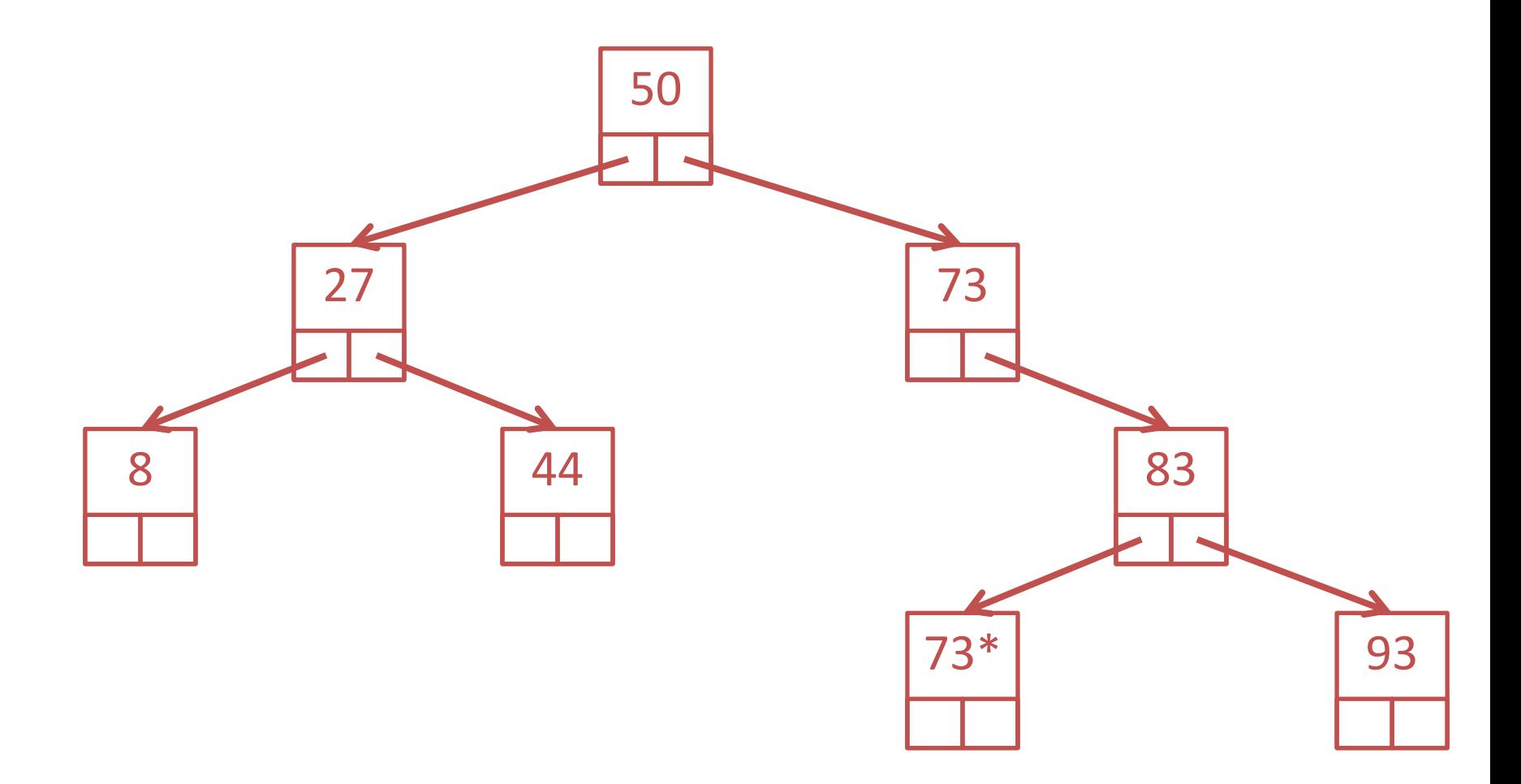

#### Inorder: 8, 27, 44, 50, 73, 73\*, 83, 93

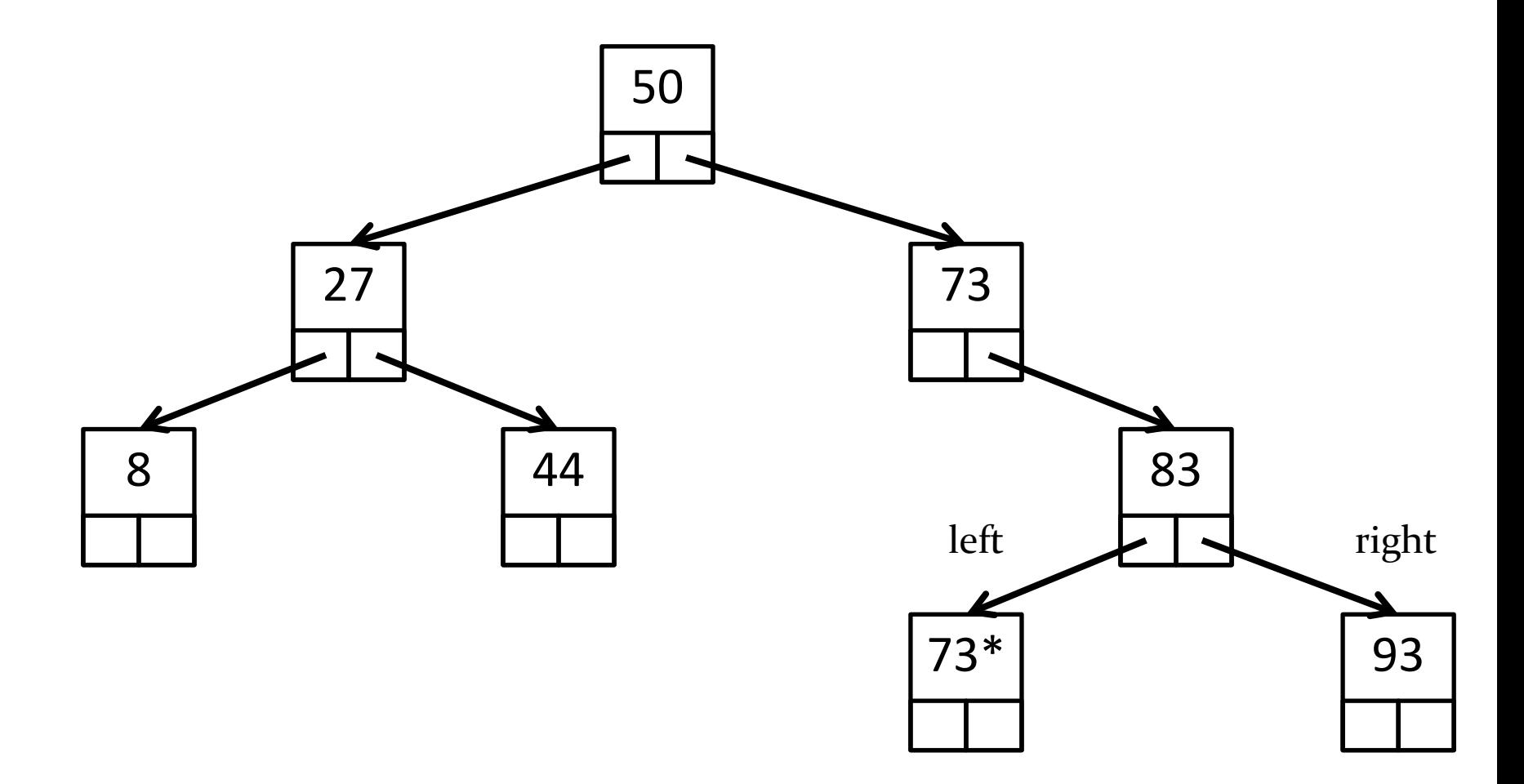

Preorder: 50, 27, 8, 44, 73, 83, 73\*, 93

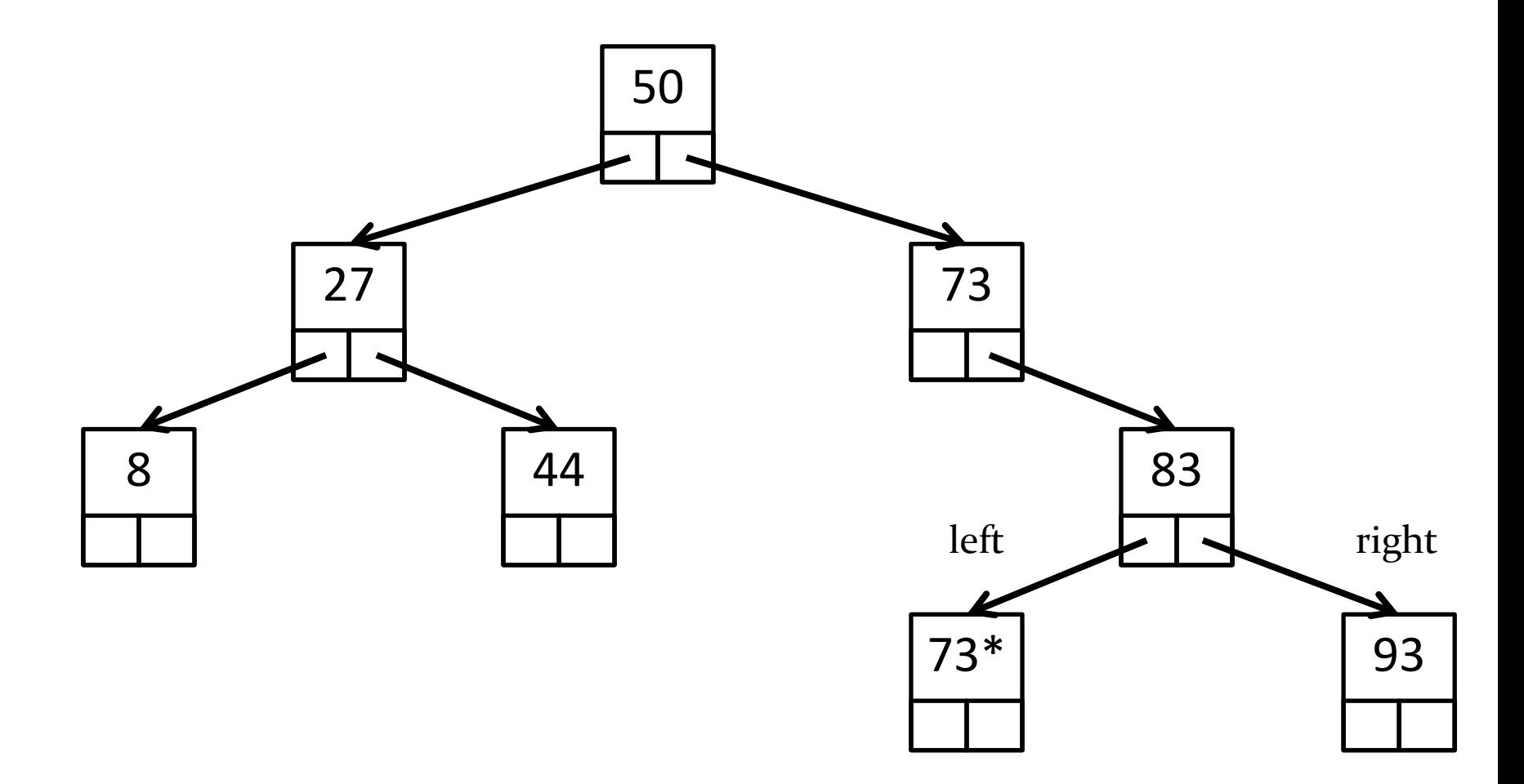

Postorder: 8, 44, 27, 73\*, 93, 83, 73, 50

## Breadth-first search

• Visiting every node of a tree using breadthfirst search results in visiting nodes in order of their level in the tree

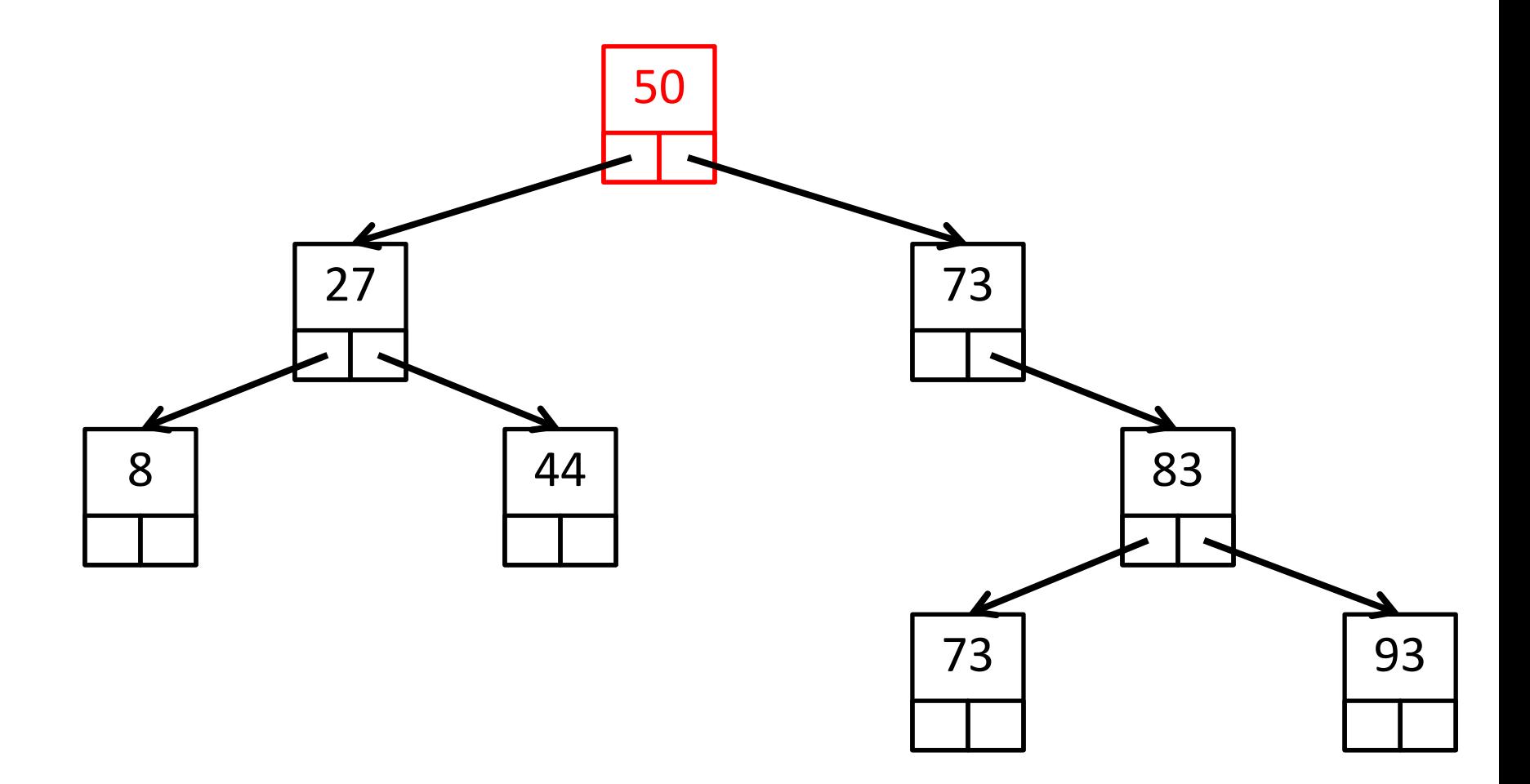

BFS: 50

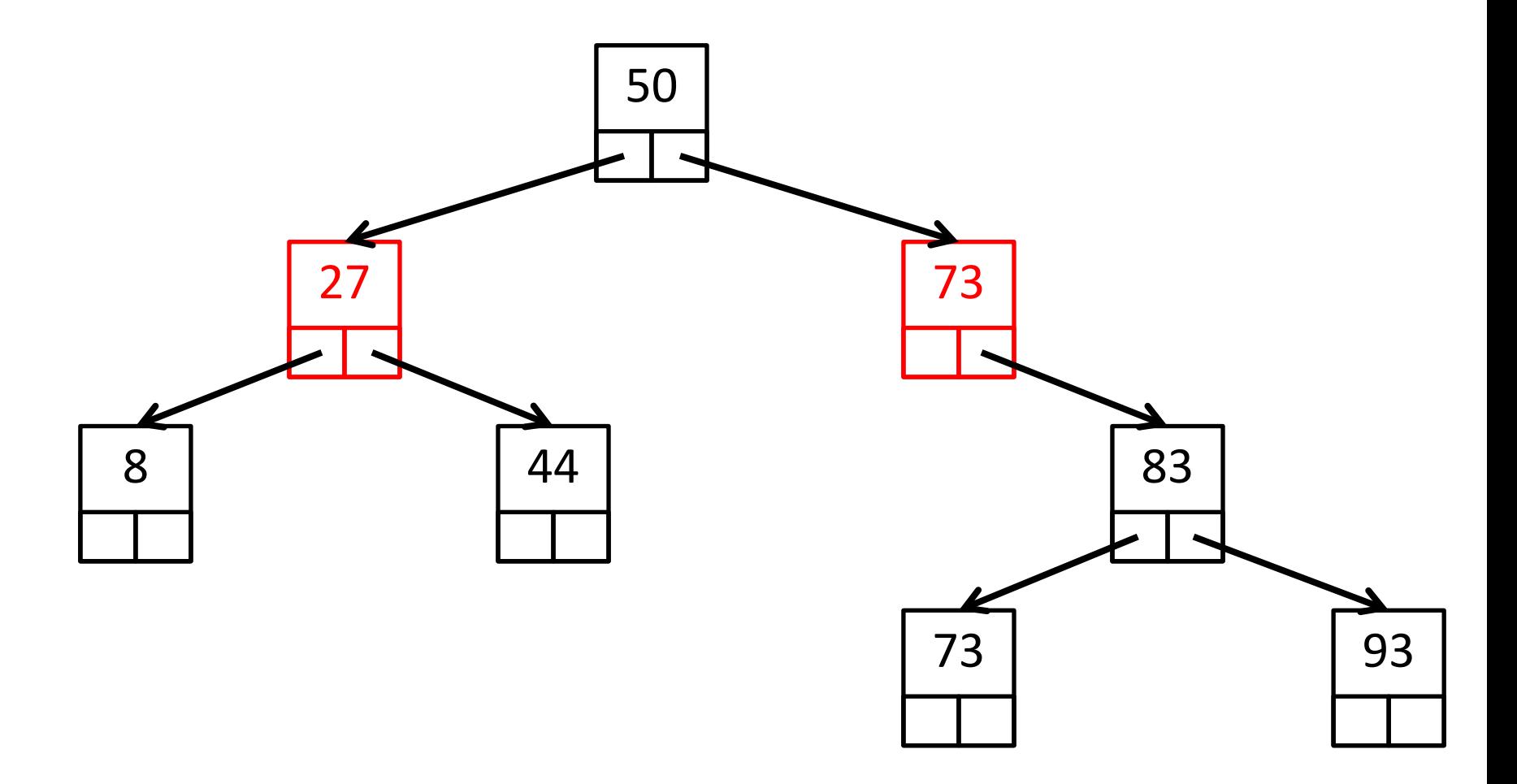

BFS: 50, 27, 73

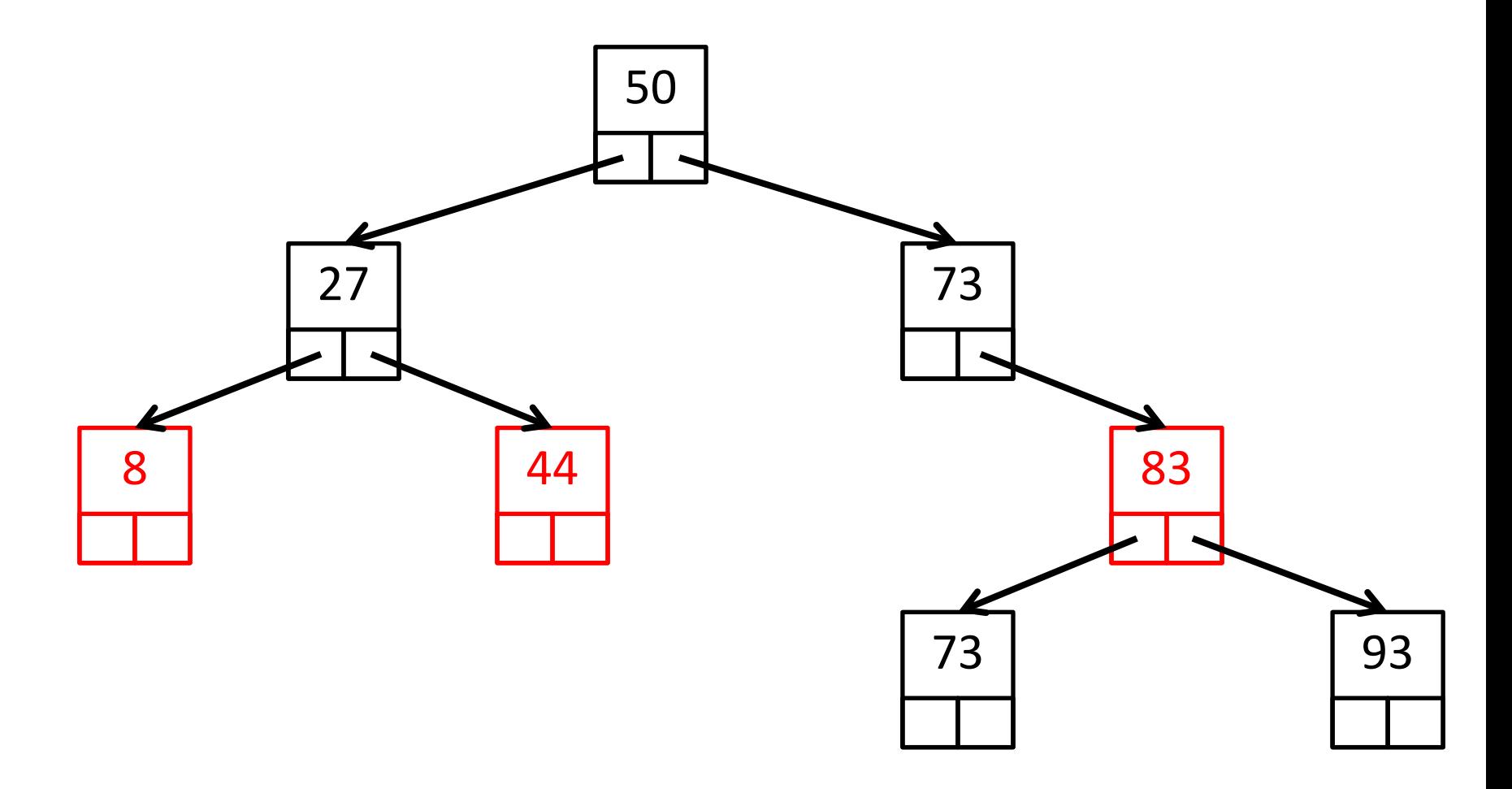

BFS: 50, 27, 73, 8, 44, 83

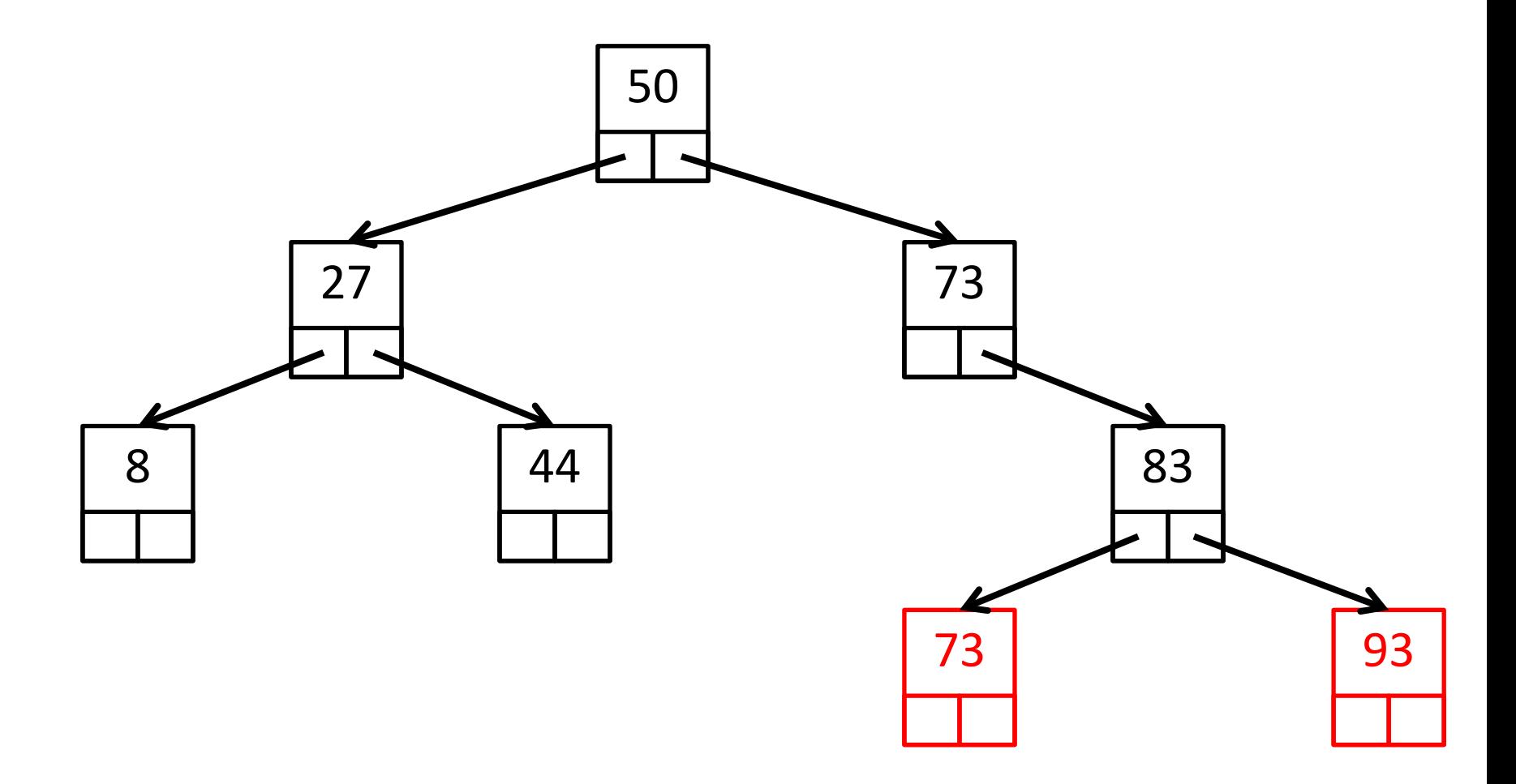

BFS: 50, 27, 73, 8, 44, 83, 73, 93

# Breadth-first search algorithm

```
Q.enqueue(root node)
while Q is not empty {
 n = Q. dequeue()
 if n.left != null {
   Q.enqueue(n.left)
  }
 if n.right != null {
   Q.enqueue(n.right)
 }
}
```
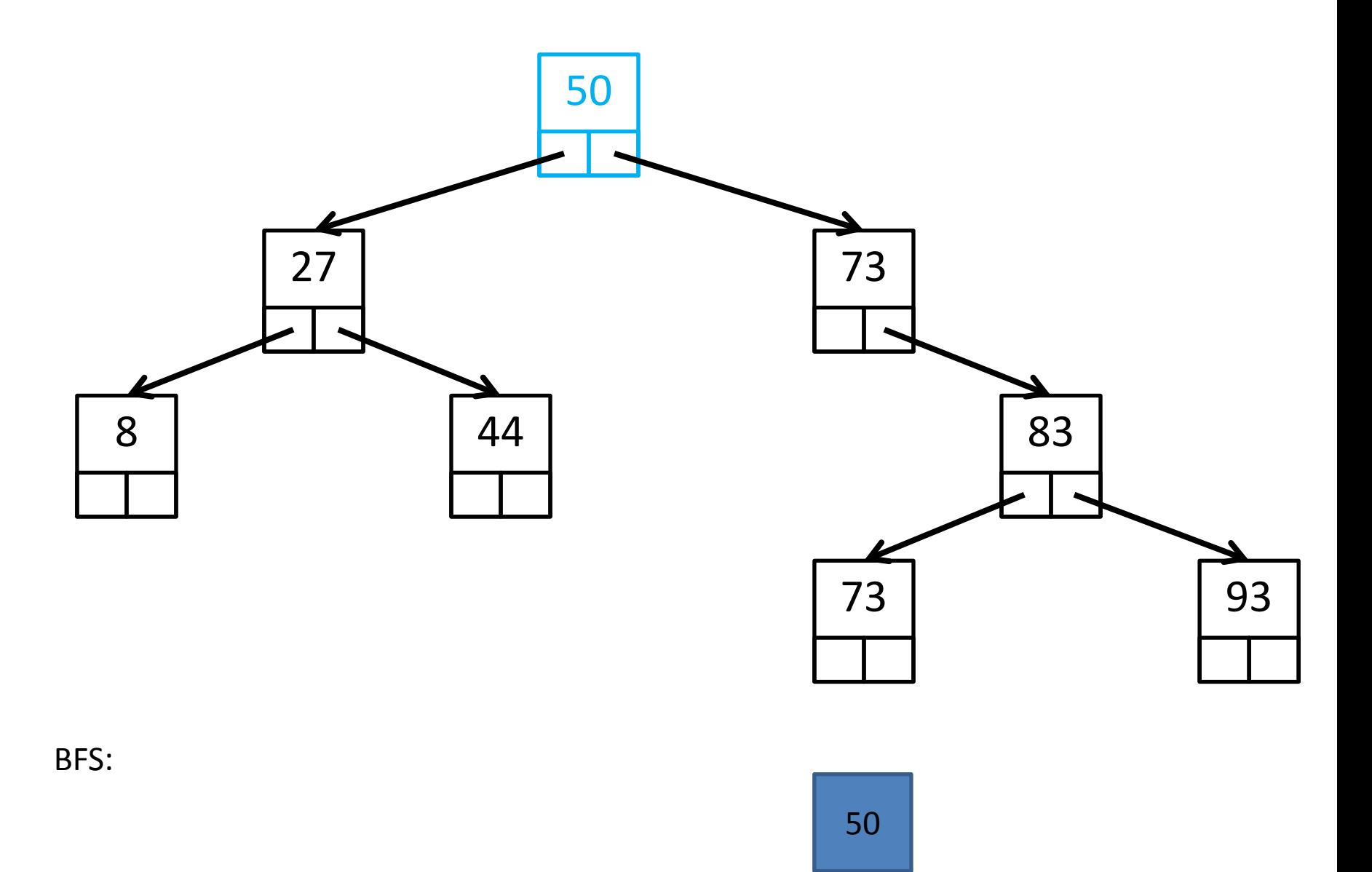

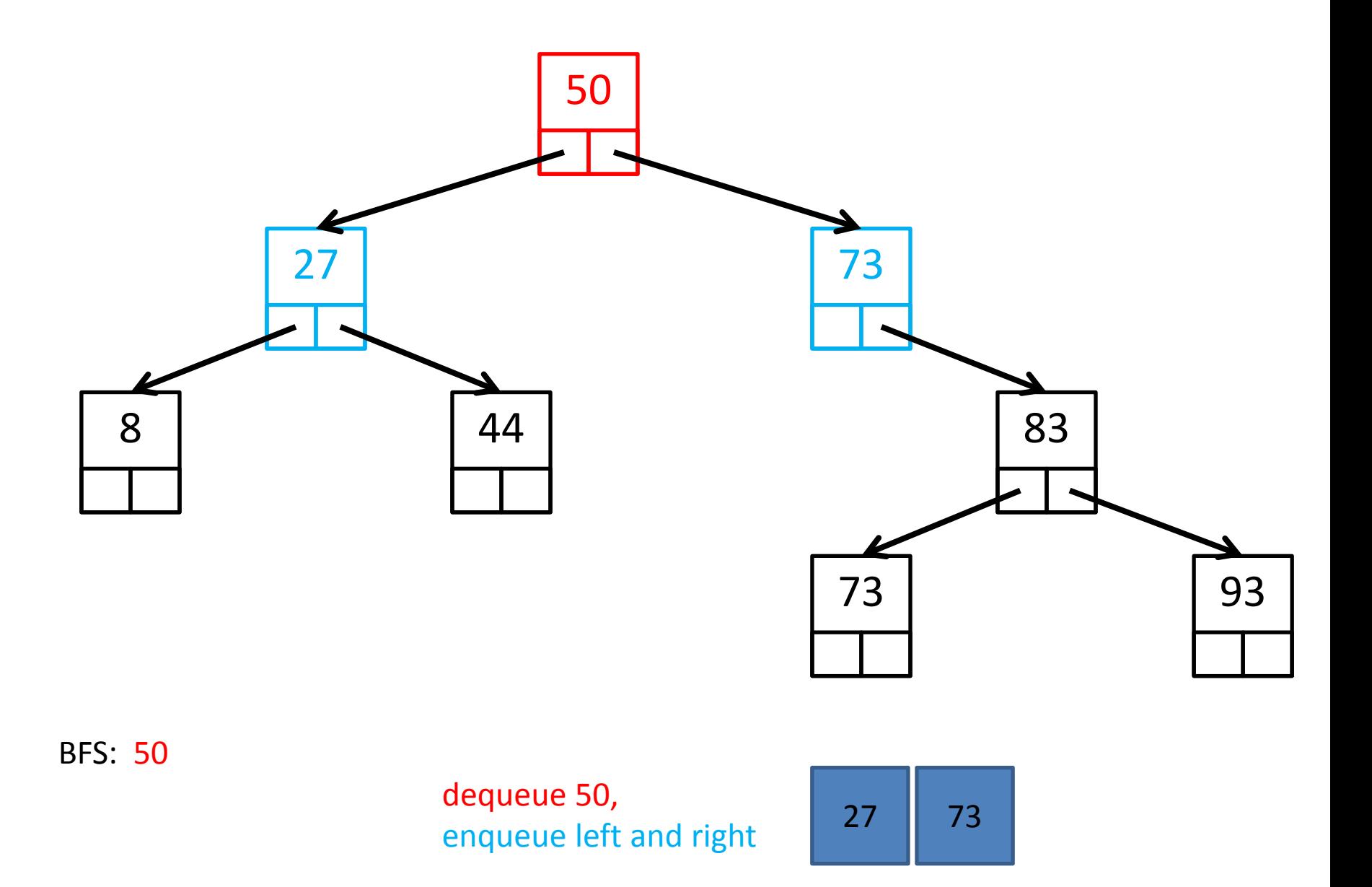

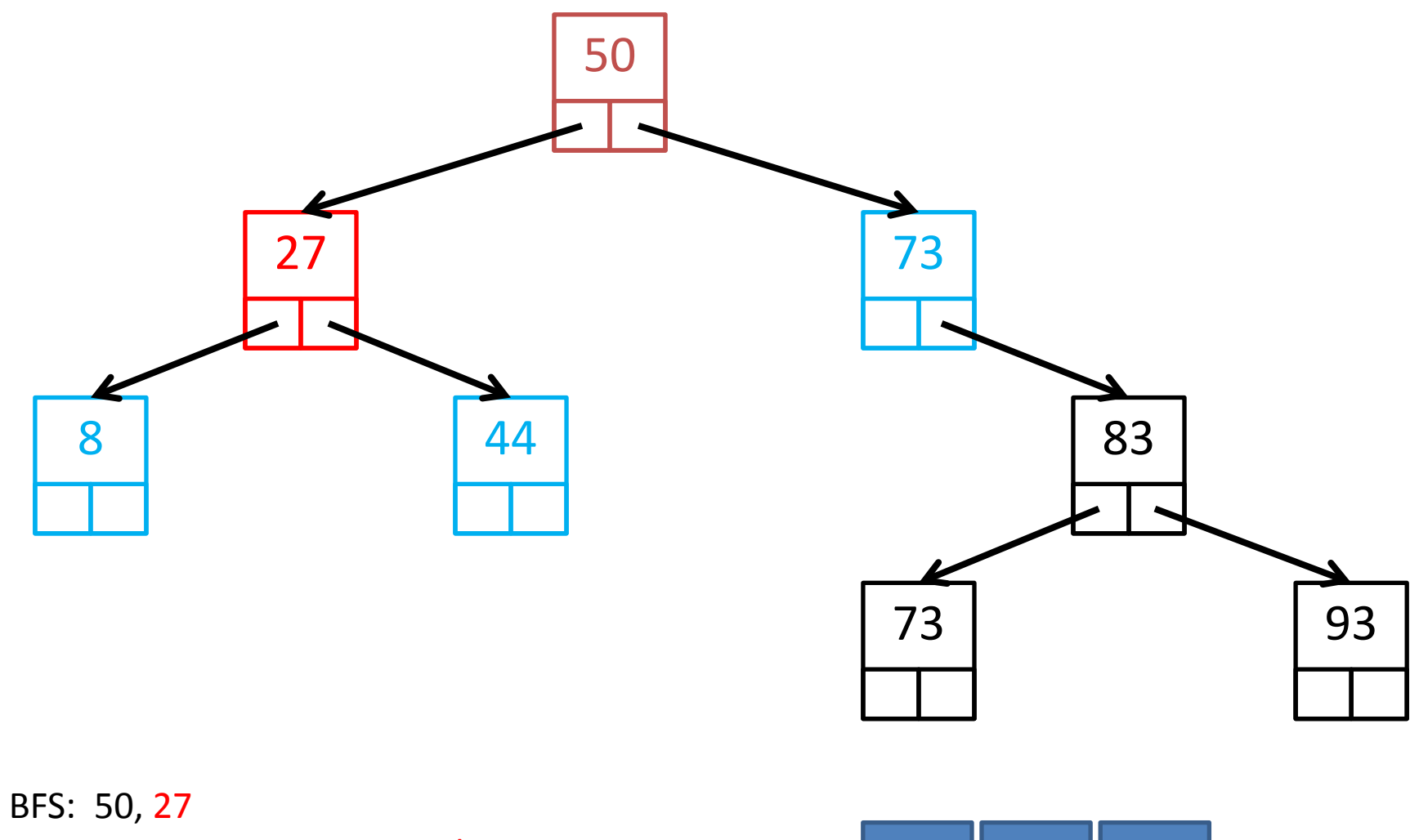

dequeue 27,<br>engueue left and right  $\begin{array}{|c|c|c|c|c|}\n\hline\n& 73 & 8\n\end{array}$ enqueue left and right  $\begin{array}{|c|c|c|c|c|c|} \hline 73 & 8 & 44 \ \hline \end{array}$ 

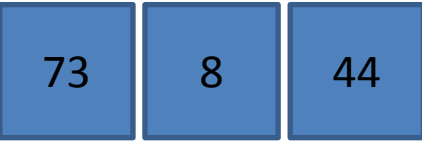

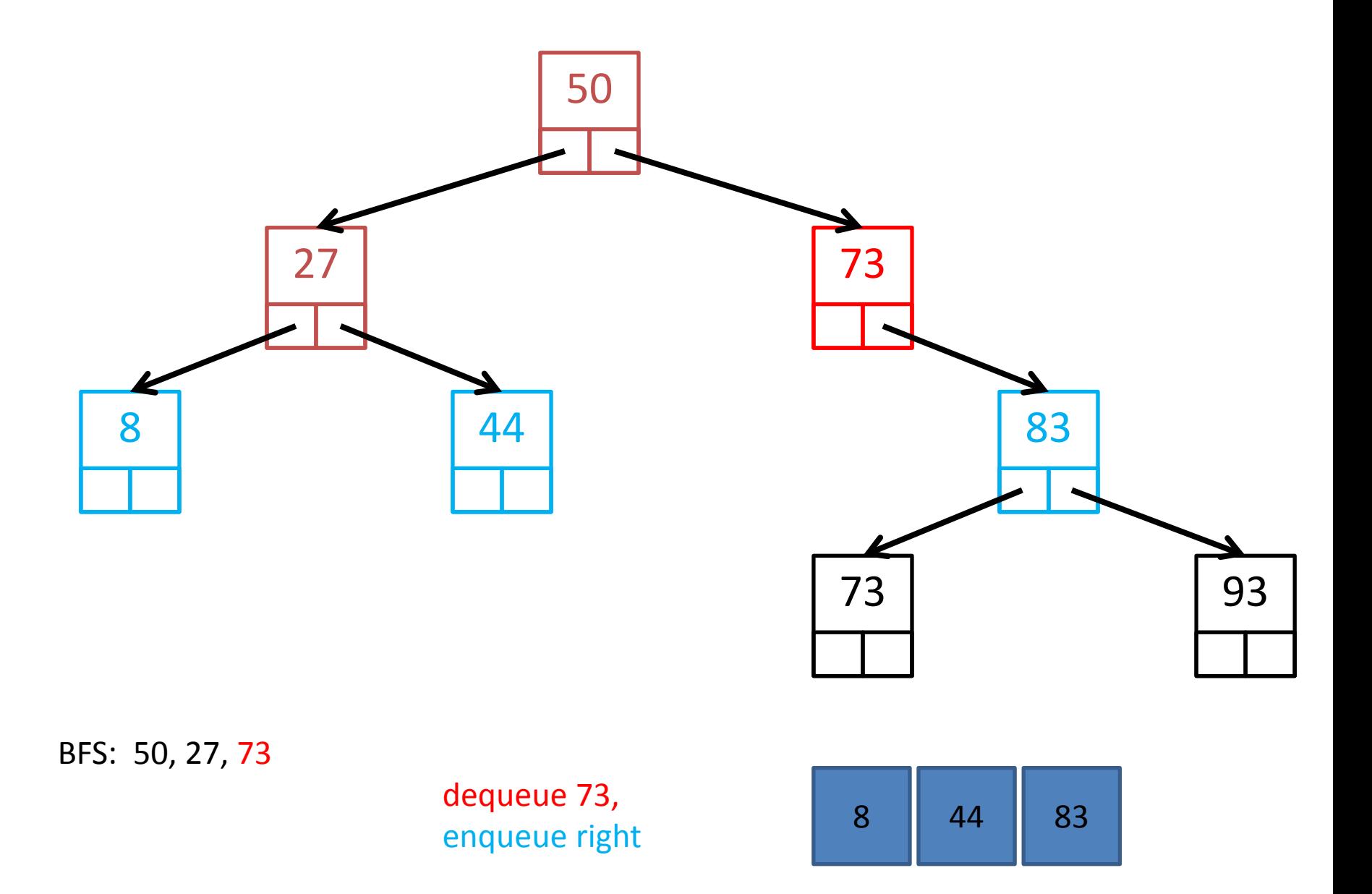

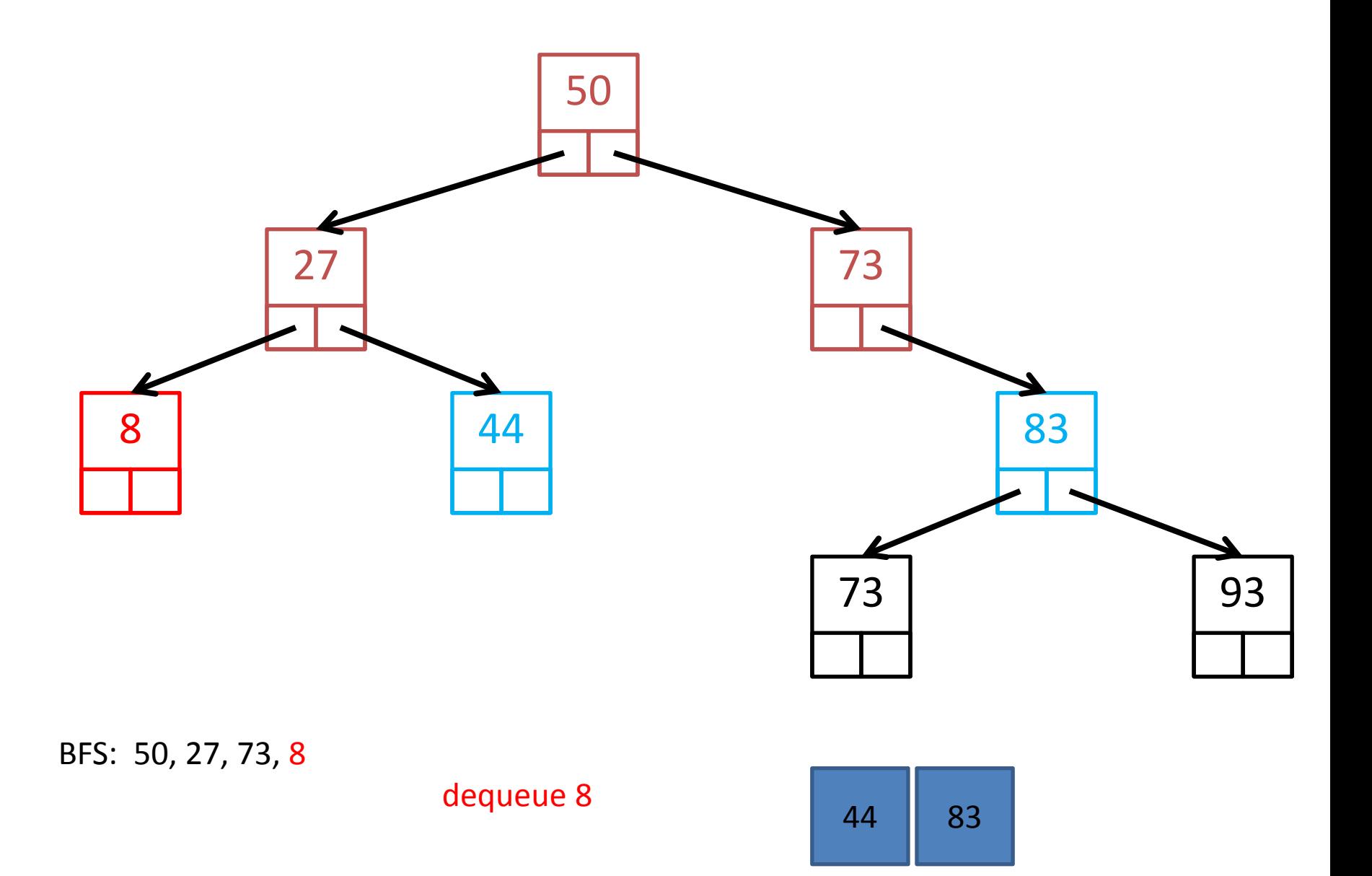

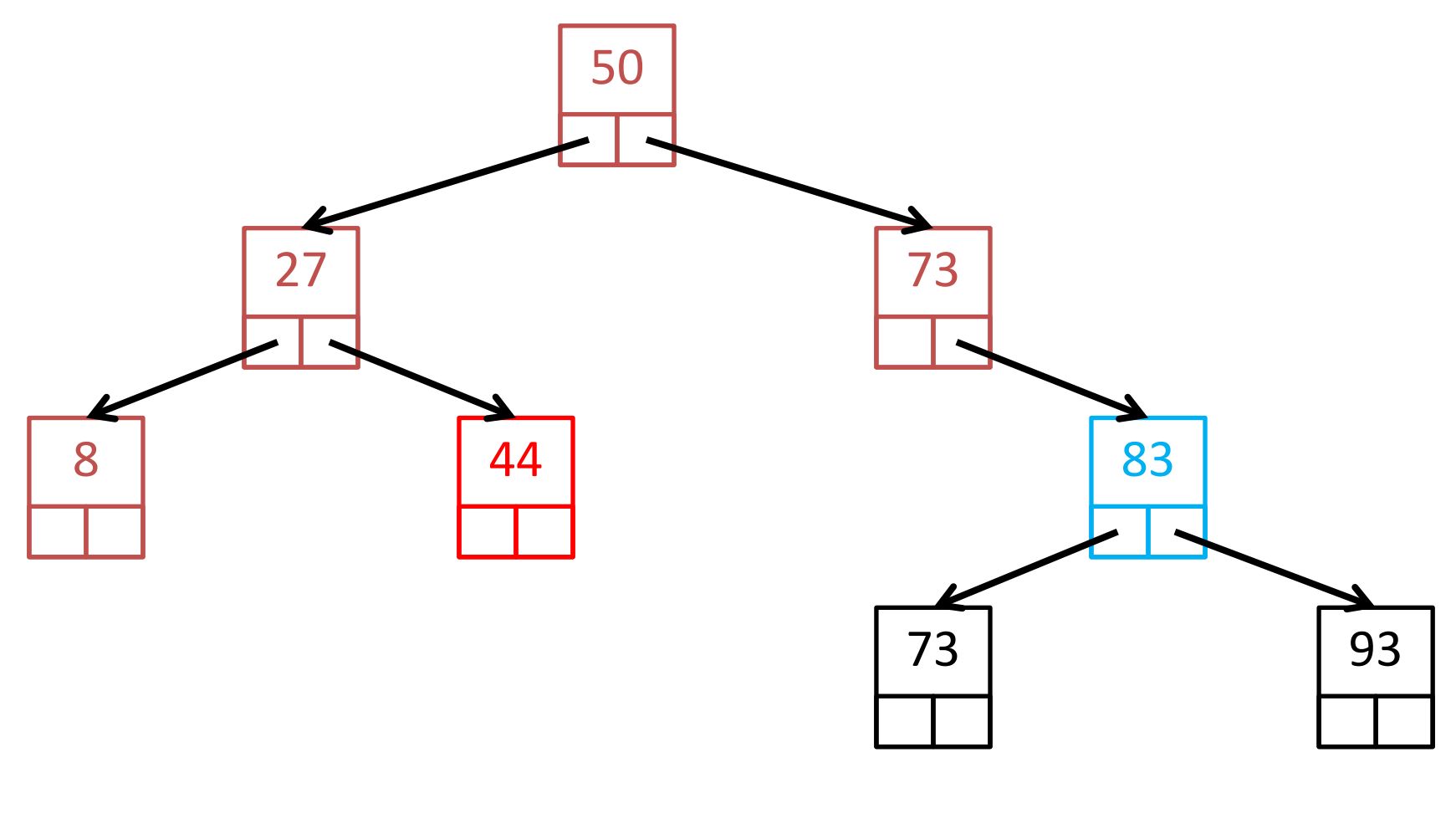

BFS: 50, 27, 73, 8, 44

dequeue 44 and 83

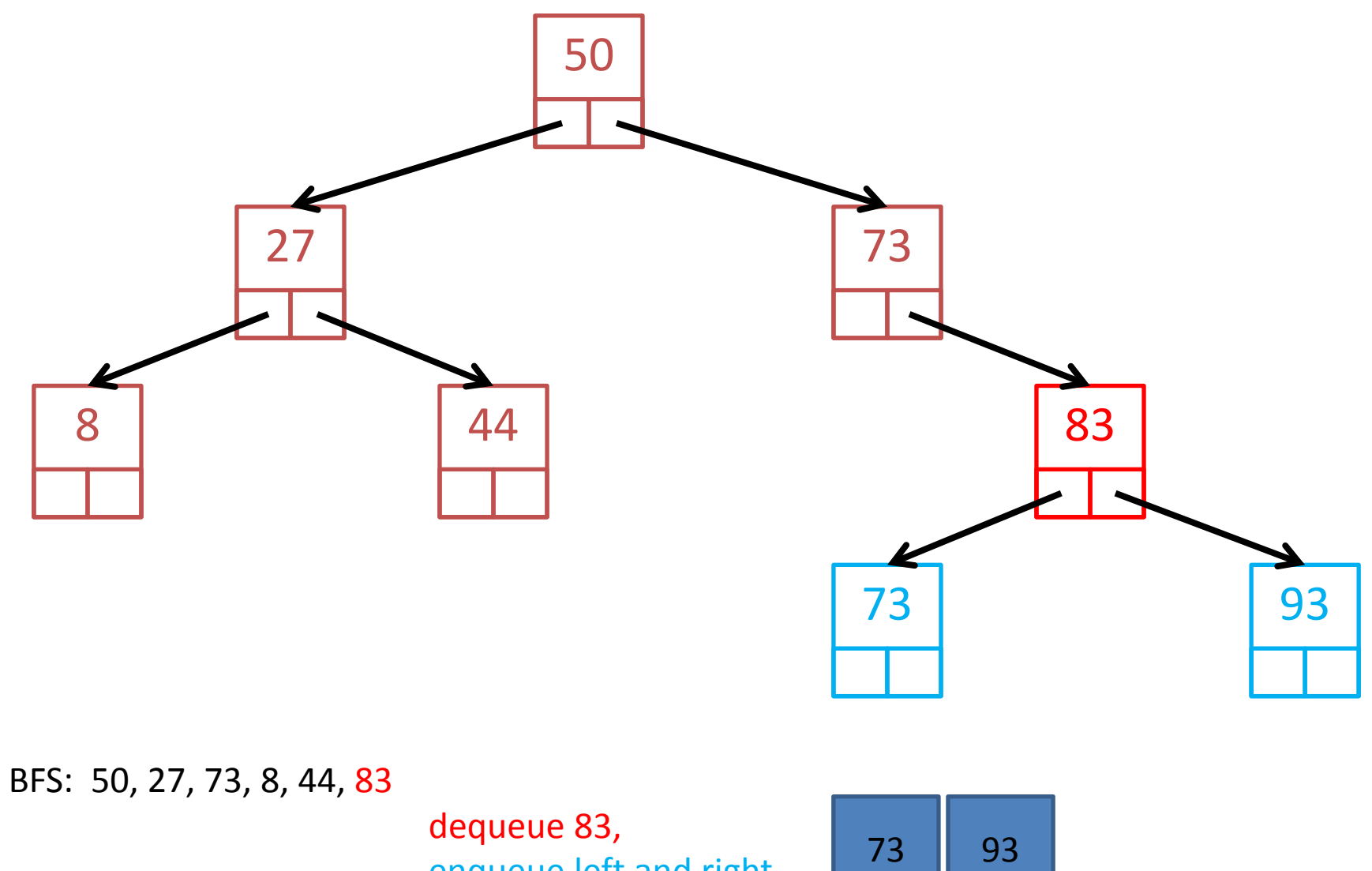

enqueue left and right  $\begin{bmatrix} 73 & 93 \end{bmatrix}$ 

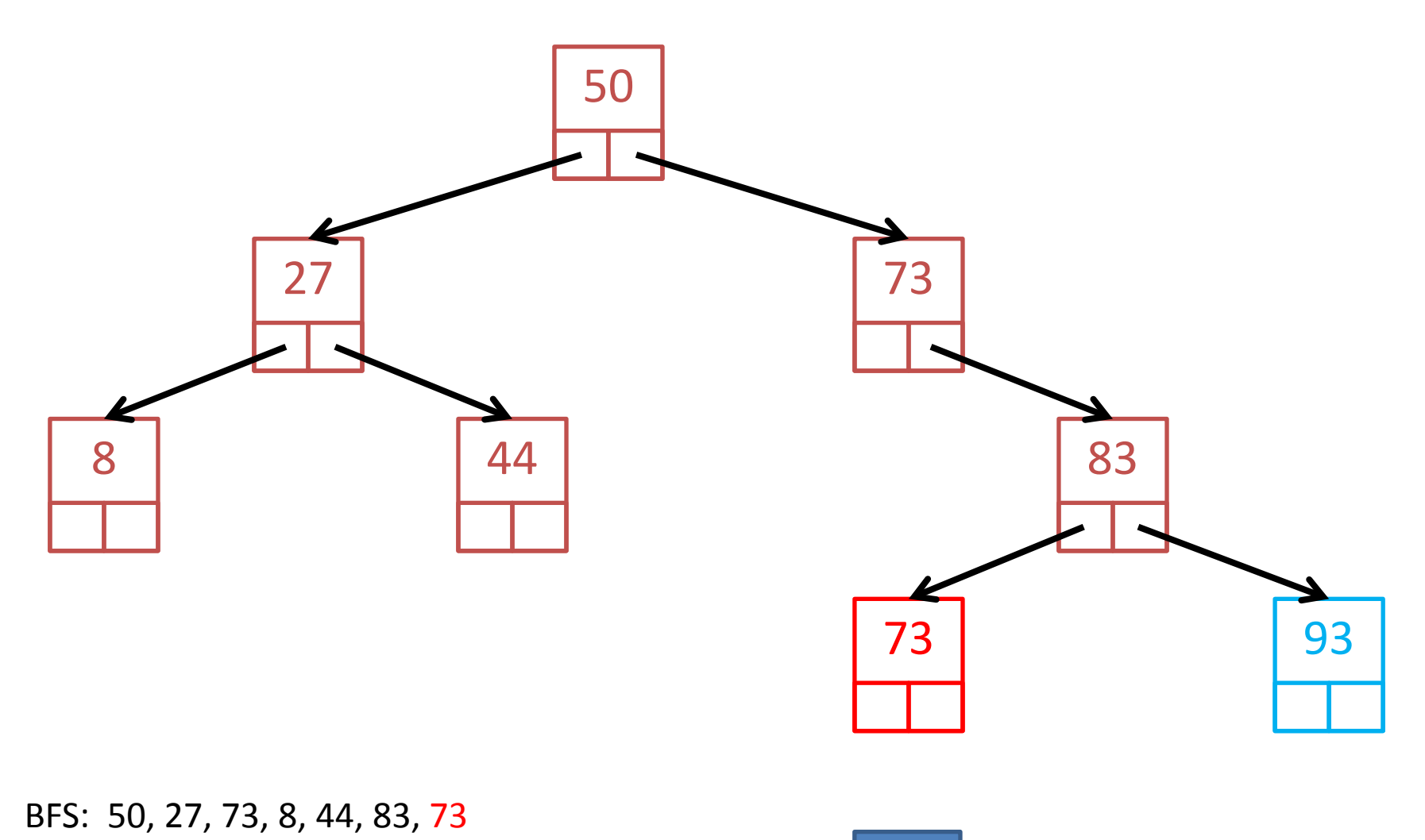

dequeue 73

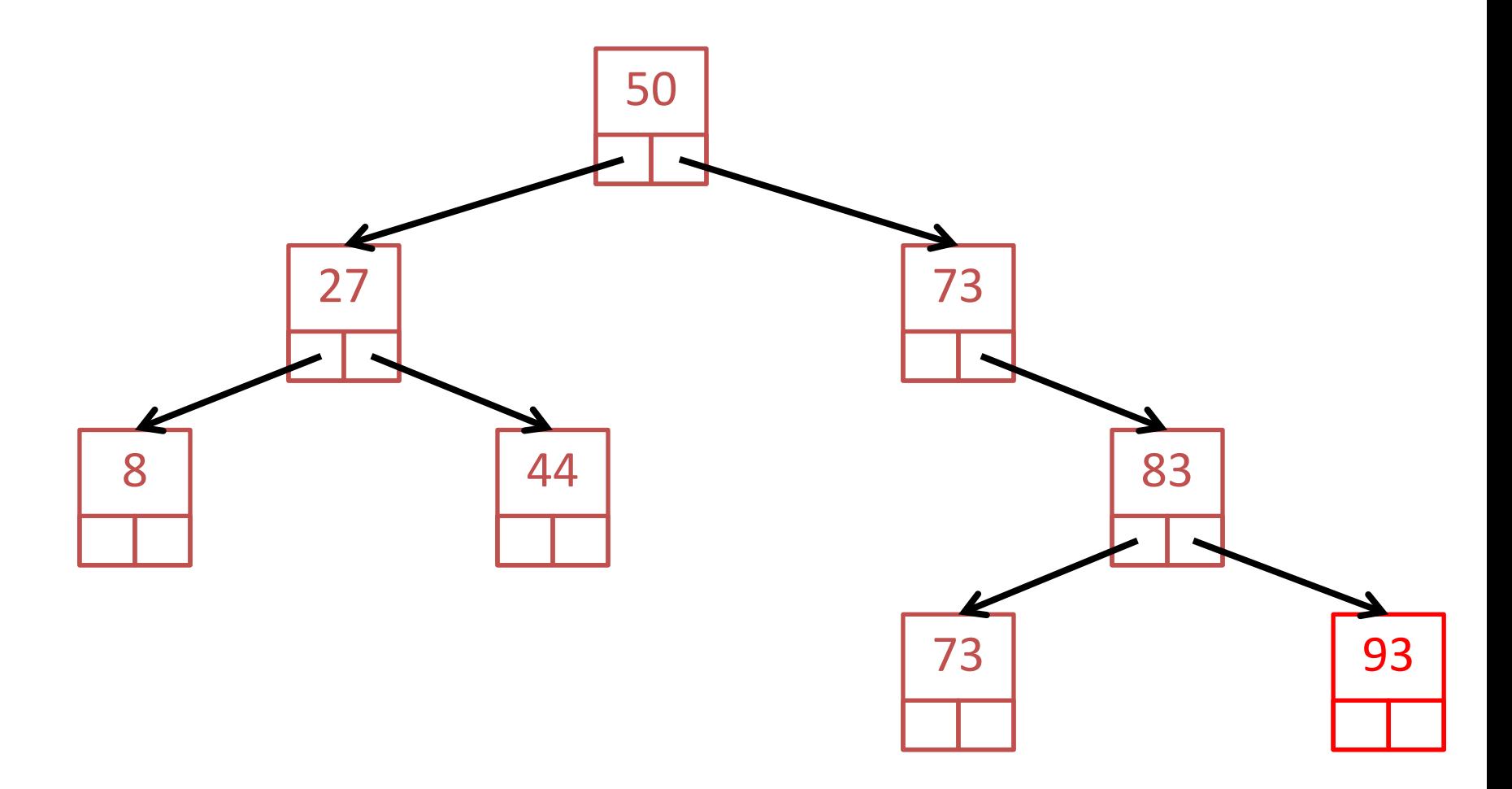

BFS: 50, 27, 73, 8, 44, 83, 73, 93 dequeue 93

BFS: 50, 27, 73, 8, 44, 83, 73, 93

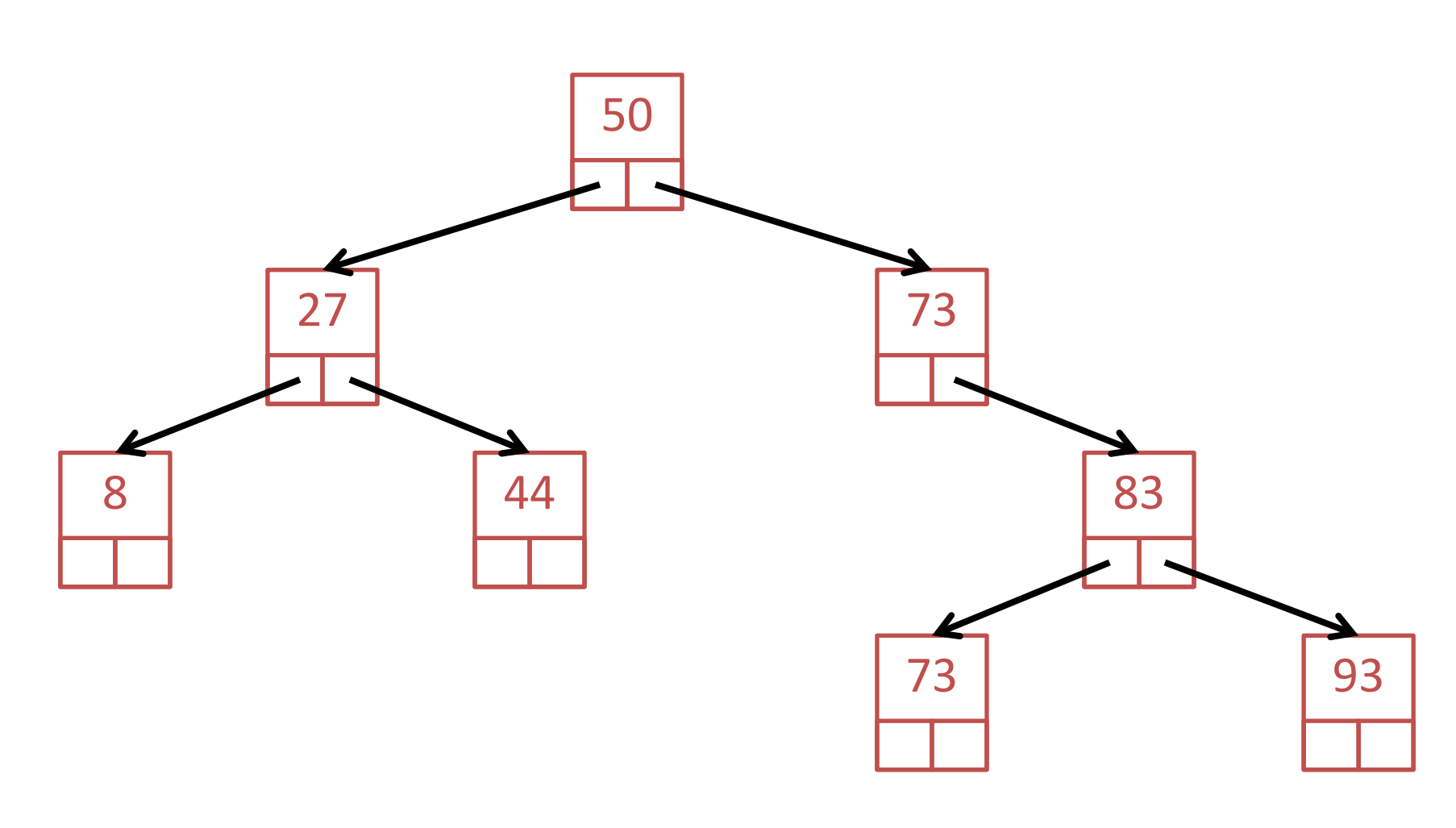

queue empty